## Université Saâd DAHLAB-Blida 1

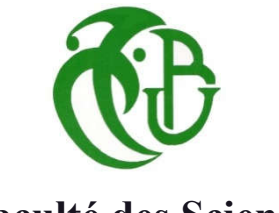

# Faculté des Sciences

## Département de Physique

Mémoire Présenté par :

# Baali Ouamer Hadjer

## Labdai Sarah

En vue d'obtenir le diplôme de Master

Domaine : Sciences de la matière.

Filière : Physique.

Spécialité : Physique Des Rayonnements.

## Sujet : Validation de la plate-forme GATE pour des traitements de curiethérapie HDR impliquant des sources de Co-60 : Application en curiethérapie gynécologique.

Soutenu le : 14 Juillet 2021, devant le jury composé de :

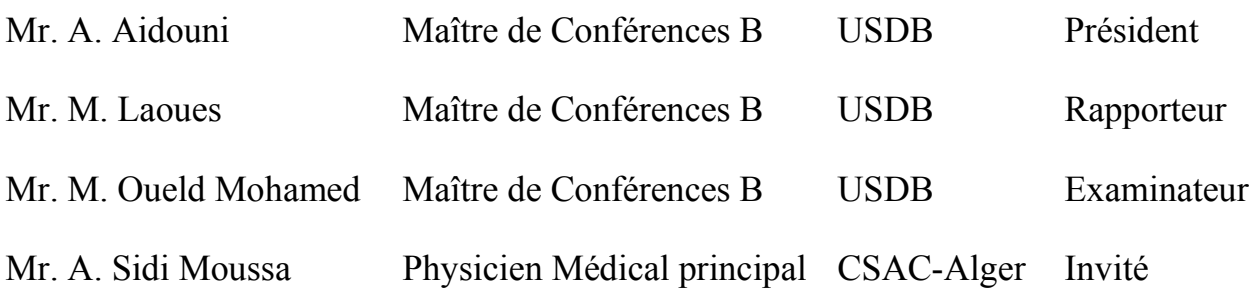

## *Remerciements.*

*A l'issue de ce travail, nous adressons nos remerciements premièrement à dieu tout puissant pour la volonté, la santé et la patience qu'il nous a donné durant ces longues années d'études.*

*Tout d'abord, ce travail ne serait pas aussi riche et n'aurait pas pu avoir le jour sans l'aide et notre rapporteur Mr. LAOUES, on le remercie pour la qualité de son encadrement exceptionnel, pour sa patience, sa rigueur et sa disponibilité durant toute la période d'élaboration de ce mémoire.*

*Nous remercions également tous les membres de jury d'avoir accepté de juger notre travail.*

*On a gardé le meilleur pour la fin, Nous remercions nos familles pour le support et l'encouragement pendant ces derniers mois.*

# Table des matières

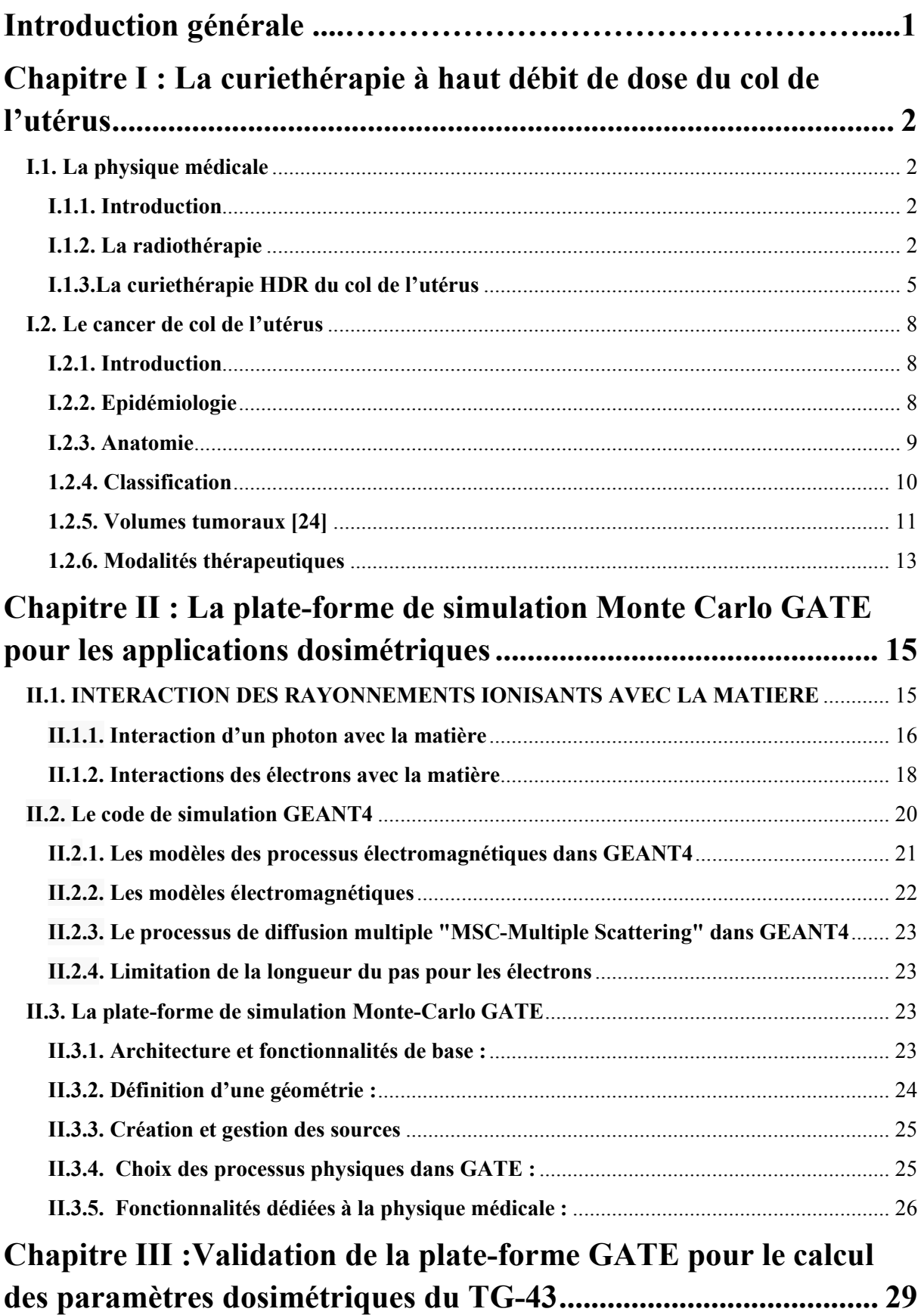

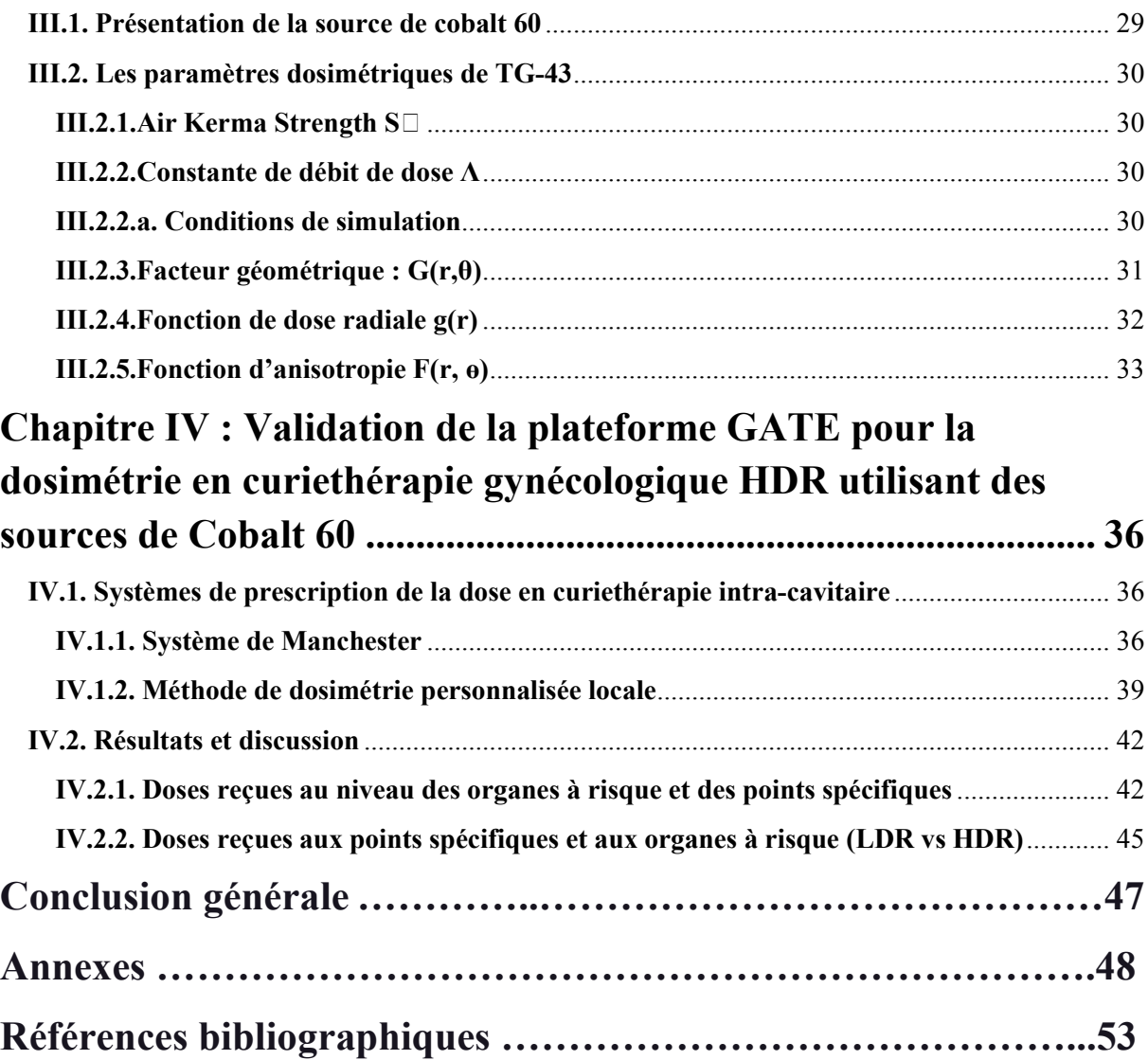

# Table des figures

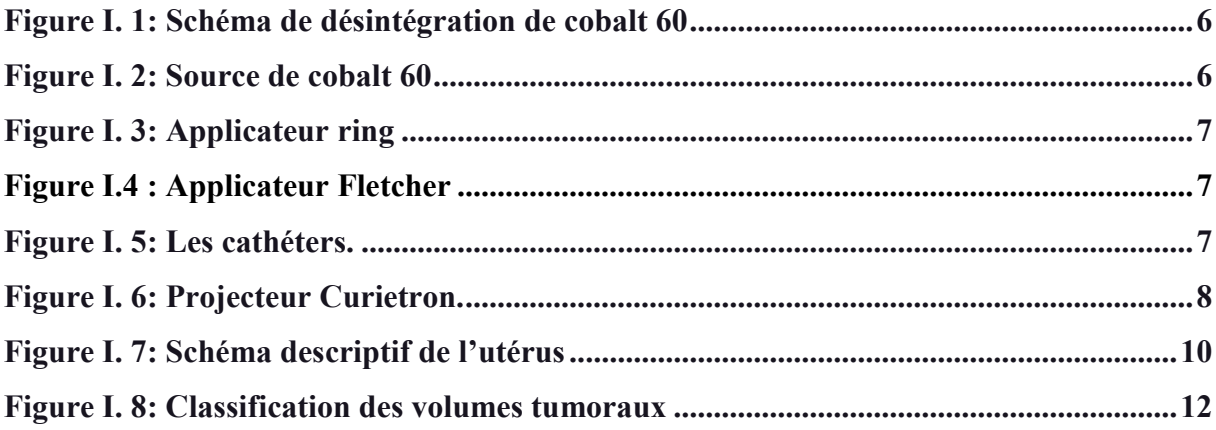

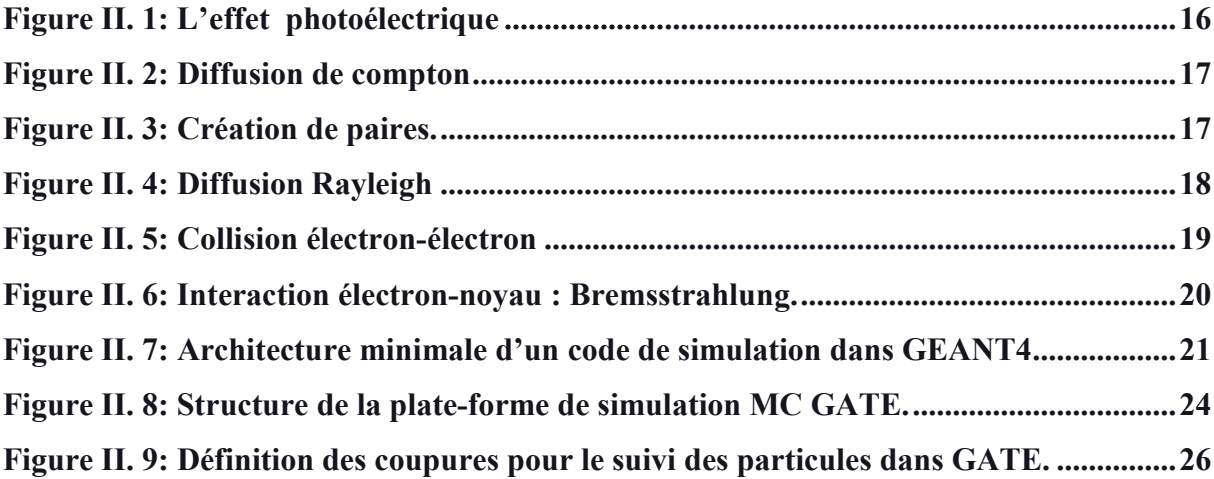

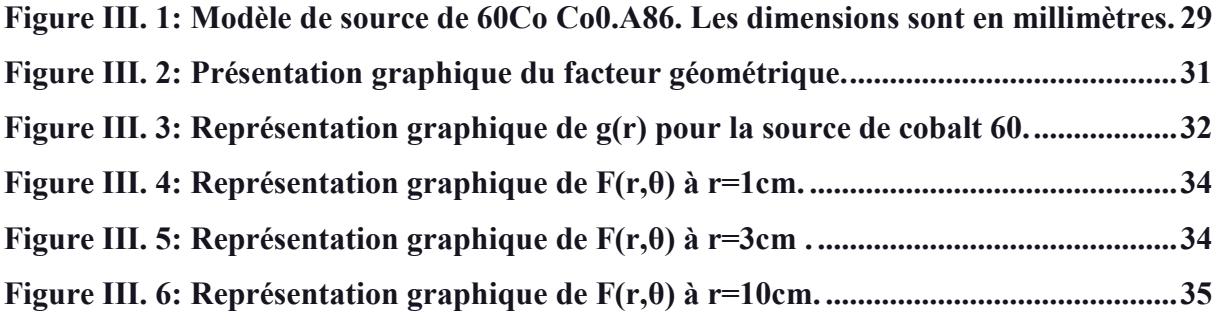

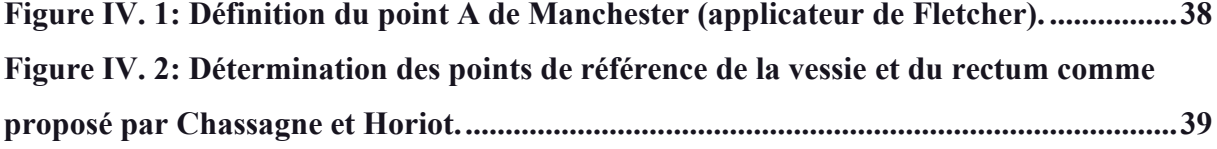

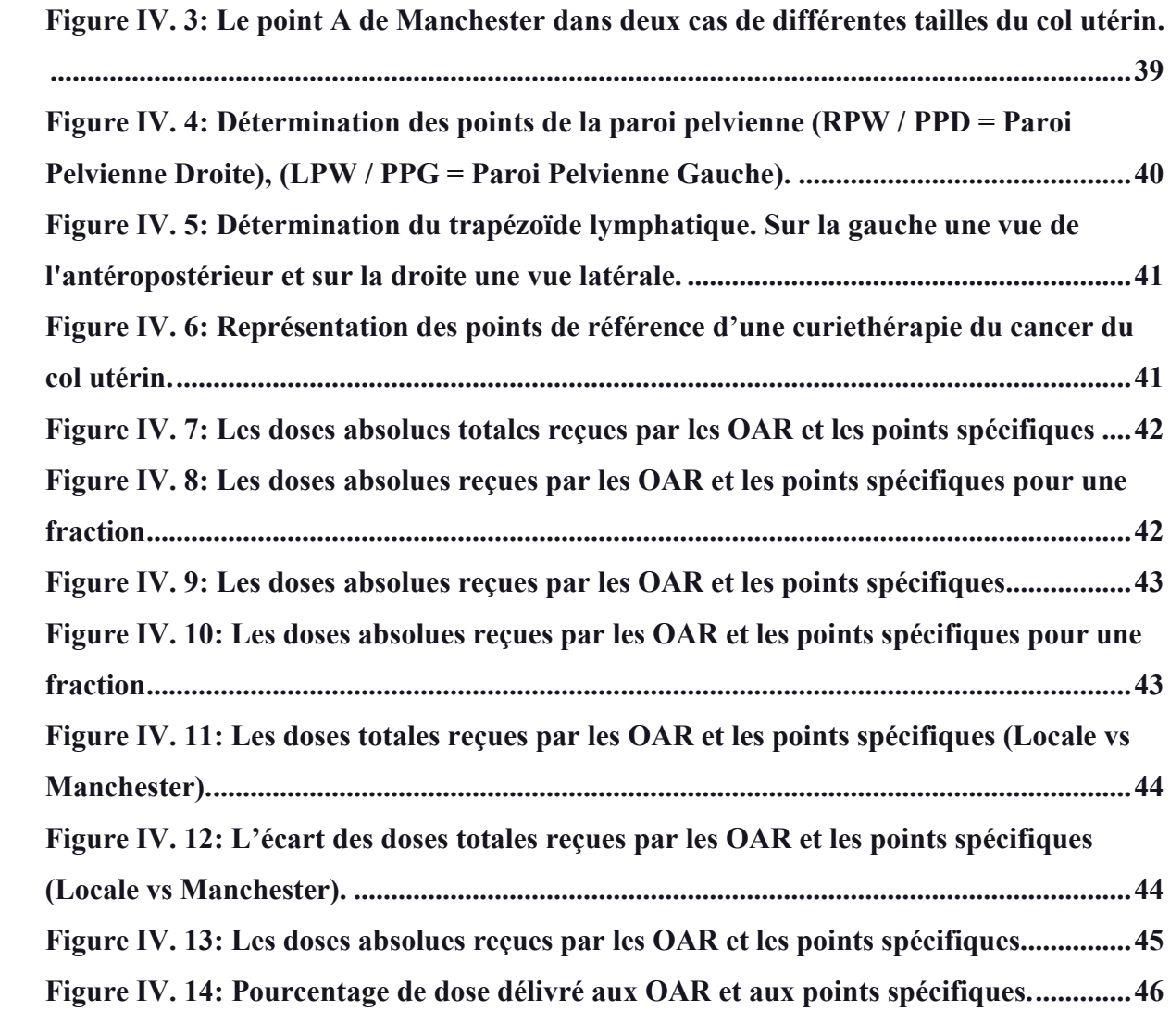

## Liste des tableaux

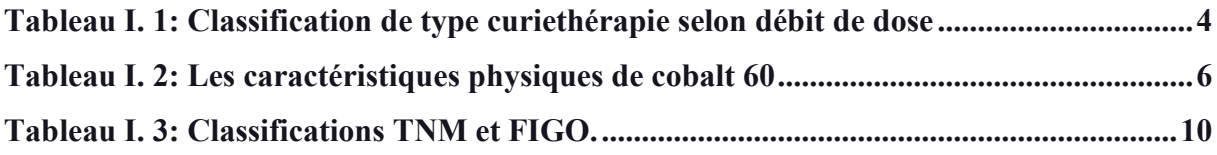

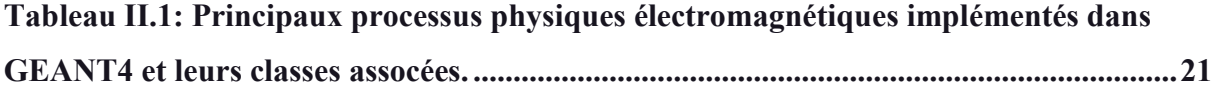

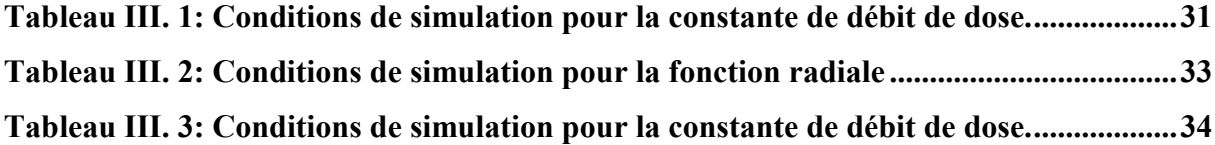

## ملخص

تستخدم بعض علاجات سرطان الرحم جرعات عالية من مصادر الكوبالت 60. في هذه الدراسة، استخدمنا برنامج المحاكاة GATE، لمحاكاة قیاس جرعات شخصیة بالنسبة لسرطان الرحم من أجل اقتراحه كبديل لنظام توزيع الجرعات و التشجیع على استخدامھا في المستقبل . اھتممنا في ھذه الدراسة بالجانب العیادي ودراسة قیاس الجرعات ،ولا سیما من خلال توزيع الجرعات على مستوى الورم والأنسجة المحیطة به باستخدام طريقة محلیة وطريقة Manchester . تبین النتائج التي تم الحصول علیھا وجود اختلافات بین الطريقتین .ومع ذلك ، يمكننا القول أن الطريقة التي تمیل إلى تحقیق الھدف العیادي ھي الطريقة المحلیة المخصصة.

#### Résumé

Certains traitements de curiethérapie à haut débit de dose des cancers utérins, utilisent des sources du Cobalt 60. Dans cette étude, nous avons utilisé la plate-forme de simulation MC GATE basée sur GEANT4, pour simuler une dosimétrie personnalisée en curiethérapie gynécologique afin de la proposer comme alternative au TPS. Les résultats obtenus sont en accord avec ceux extraits de divers travaux ; et ils encouragent pour une future utilisation comme TPS. Nous nous somme intéressé dans cette étude à l'aspect clinique et dosimétrique dans le traitement du cancer des utérins, à travers notamment, la distribution de doses au niveau de la tumeur et des OAR en utilisant, une méthode locale personnalisée et la méthode de Manchester. Les résultats obtenus montrent des différences entre les deux méthodes. Cependant, nous pouvons affirmer que la méthode qui se rapproche le mieux de l'objectif clinique est la méthode locale personnalisée.

Mots clés : Curiethérapie, HDR, LDR, Dosimétrie, col de l'utérus, Système de Manchester, Co-60.

#### Abstract

In the fight against cervical cancer, some high dose rate brachytherapy treatments use Co-60 sources. In this study, we used MCGATE platform based on the code GEANT4, personalized dosimetry in gynecological brachytherapy in order to propose it as TPS alternative. Obtained results are in good agreement with those obtained from various studies, and encourage a future use as TPS. In this study we focused to the clinical and dosimetric aspects of cervix cancer treatment, in particular through doses distributions in the tumor and OAR, using a personalized local method and the Manchester method. The obtained results show some differences between the two dosimetric methods. However, we can say the method that is closest to the clinical goal is the local method.

Keywords : Brachytherapy, HDR, LDR, Dosimetry, Cervix cancer, Manchester System, Co-60.

## Introduction générale

La curiethérapie est une technique qui consiste à l'utilisation de sources radioactives encapsulées pour le traitement du cancer. Ces sources sont directement positionnées au contact de la tumeur.

Parmi les différents types de curiethérapie, celle à haut débit de dose concerne notre étude. Ce type de traitement est réalisé dans certains cas, avec les rayonnements issus de la désintégration de Cobalt 60. Ce type de traitement assure, un plus grand confort pour les patients du fait de la rapidité du traitement, une plus grande précision dans la délivrance de la dose, une plus faible exposition du personnel médical.

La curiethérapie gynécologique traite les cancers du col de l'utérus et du corps utérins. Les premiers traitements du cancer du col utérin par curiethérapie remontent à 1903. Par la suite, la curiethérapie est rapidement devenue la modalité de choix pour ce type de cancer.

Dans ce travail, nous allons utilisé la plate-forme GATE G4.9.4 (Geant4 Application for Tomographic Emission) basée sur le code de calcul GEANT4 pour des calculs dosimétrique sen curiethérapie gynécologique utilisant les applicateurs Fletcher dont l'objectif d'avoir les distributions de doses au niveau de la tumeur et des organes à risque afin de les comparer au TPS (treatment planning system), en se basant sur le système de Manchester (Paterson-Parker 1948) et une méthode dosimétrique locale.

Actuellement en Algérie, la dosimétrie en curiethérapie gynécologique, ne suit pas un système spécifique. Notre objectif, est de déterminer le système le plus adéquat pour une meilleure distribution de dose, et de le recommander dans les centres anti cancer.

Cette étude est composée de quatre chapitres ;Dans le premier chapitre nous avons défini le cancer du col utérin et les déférentes modalités thérapeutiques en particulier la curiethérapie. Le deuxième chapitre comportera une description des fonctionnalités de la plate-forme de simulation Monte Carlo GATE. Le troisième chapitre sera dédié à la validation de GATE en modélisant des sources du Co-60 utilisées en curiethérapie gynécologique puis une comparaison des résultats obtenus a été faite par rapport aux valeurs du TPS. Enfin, dans le quatrième chapitre nous nous intéressons à une dosimétrie d'une curiethérapie réalisée selon le système Manchester et la méthode personnalisée.

# Chapitre I : La curiethérapie à haut débit de dose du col de l'utérus

#### I.1. La physique médicale

#### I.1.1. Introduction

La physique médicale est une branche de la physique appliquée qui regroupe les applications de la physique en médecine, Son principe est l'utilisation des rayonnements ionisants à des fins diagnostiques ou thérapeutiques. On distingue quatre domaines d'application de la physique médicale :

- La Radio-oncologie (radiothérapie) : c'est des techniques de traitement du cancer par les rayonnements ionisants d'une énergie adaptative [1], on distingue la radiothérapie externe et la curiethérapie (radiothérapie interne).

-La radiologie (imagerie médicale) : l'imagerie médicale par rayons X, par ultrasons et par résonance magnétique.

-La médecinenucléaire : l'utilisation des éléments radioactifs, administrés à un patient à des fins diagnostiques ou thérapeutiques [2].

-La Radioprotection : l'étude des risques qui se produire par les rayonnements, et la protection du personnel, du public et de l'environnement [3].

#### I.1.2. La radiothérapie

La radiothérapie est une technique qui consiste à utiliser des rayonnements ionisants pour détruire les cellules cancéreuses en bloquant leur capacité à se multiplier. On parle d'un traitement locorégional des cancers. L'irradiation a pour but de détruire les cellules cancéreuses tout en préservant le mieux possible les tissus sains et les organes avoisinants[4].

On distingue deux types de radiothérapie : la radiothérapie externe, la plus fréquemment utilisée, et la curiethérapie (radiothérapie interne). Au cours de la radiothérapie externe, des rayons sont émis par une machine appelée accélérateur linéaire de particules, et le faisceau traverse la peau du patient pour atteindre la tumeur. Lors de la curiethérapie, des sources

radioactives sont implantées directement à l'intérieur du corps du patient au contact direct de la zone à traiter [5].

Il existe une troisième modalité de radiothérapie, la radiothérapie métabolique. Elle consiste à administrer, par voie orale (boisson ou capsule) ou par injection intraveineuse, une substance radioactive, qui se fixe préférentiellement sur les cellules cancéreuses pour les détruire [4].

### I.1.2.a. La radiothérapie externe

La radiothérapie externe consiste en un traitement utilisant des rayons produits par un accélérateur linéaire et diriges précisément de l'extérieur du corps vers la tumeur.

L'accélérateur produit des rayons X et des électrons de haute énergie. Il peut s'agir aussi d'installations de cobalthérapie qui sont remplacées graduellement par des accélérateurs. Ce type de radiothérapie, est le moyen le plus courant de traiter le cancer.

Afin de minimiser les dommages possibles sur les tissus adjacents, des combinaisons d'un ou plusieurs faisceaux sont calculées, avec différentes entrées du corps les séances durent quelques minutes. Elles sont réalisées en ambulatoire [6], les plus souvent 1 fois par jour, 5 jours par semaine pendant 2 à 5 semaines.

#### I.1.2.b. La curiethérapie ou 'brachytherapy'

La curiethérapie, parfois appelée brachytherapy elle consiste à mettre en place, de façon temporaire ou permanente, des sources radioactives au contact direct de la zone à traiter. Ces sources émettent des rayonnements qui détruisent les cellules cancéreuses. La dose de rayonnements décroît très vite au fur et à mesure que l'on s'éloigne de la source radioactive. La dose est donc très forte au niveau de la zone à traiter et diminue au niveau des tissus sains. Cela permet de limiter les effets secondaires.

On distingue différents types de traitement par curiethérapie ou elle est définie selon plusieurs critères :

#### I.1.2.b.1.Selon la position du radioélément par rapport à la tumeur à traiter

La curiethérapie interstitielle : Les sources sont placées dans des aiguilles ou tubes plastiques et implantées à l'intérieur de la tumeur, comme par exemple dans une tumeur de langue, du sein, de la prostate.

Laplésiocuriethérapie ou curiethérapie de contact : Ce type de curiethérapie se divise en curiethérapie endocavitaire et en curiethérapie endoluminale. Les sources sont insérées dans un applicateur spécial qui est introduit dans une cavité naturelle du corps et placées au contact du tissu à irradier, en profitant de l'existence de cavités naturelles.

I.1.2.b.2.Selon le débit de dose : Le débit de dose est défini par le rapport entre la dose délivrée et la durée pendant laquelle les sources radioactives sont à l'intérieur du malade. Les types de la curiethérapie sont ainsi déterminés en fonction du débit de dose [7].

La curiethérapie à haut débitde dose(HDR) « High Dose Rate » : plus de 12 Gy/heure, elle est utilisée dans les cancers prostatiques, bronchiques, de l'œsophage ou gynécologiques.

La curiethérapie à moyen débit de dose(MDR) « Medium Dose Rate » : 2 à 12 Gy/heure

La curiethérapie à bas débit de dose (LDR) « Low Dose Rate » : 0,33 à 0,5 Gy/heure, elle joue un rôle dans les cancers (ORL), gynécologiques, du canal anal et cutanés.

La curiethérapie à débit de dose pulsée (PDR) « Pulse Dose Rate » : consiste en la simulation de curiethérapie LDR avec la curiethérapie MDR, la délivrance du traitement se fait par pulse de quelques minutes toutes les heures[8, 9].

|                             | Sources<br>radioactives<br>utilisées | Type<br>d'implants | Exemples<br>d'organes<br>traités               | Hospitalisation                                                                          |
|-----------------------------|--------------------------------------|--------------------|------------------------------------------------|------------------------------------------------------------------------------------------|
| Curiethérapie<br><b>LDR</b> | Iode- $125$                          | Permanents         | Prostate                                       | Le plus souvent un à deux<br>jours, pour la mise en<br>place des implants.               |
|                             | Césium-137                           | Temporaires        | Col de l'utérus                                | En<br>chambre<br>protégée<br>quelques jours                                              |
| Curiethérapie<br><b>PDR</b> | Iridium-192                          | Temporaires        | Col de l'utérus<br>Prostate                    | En<br>chambre<br>protégée<br>quelques jours.                                             |
| Curiethérapie<br><b>HDR</b> | Iridium-192<br>Ou<br>Cobalt-60       | Temporaires        | <b>Bronches</b><br><b>Esophage</b><br>Prostate | Hospitalisation de courte<br>durée, réalisée dans<br>une<br>salle de traitement protégée |

*Tableau I. 1: Classification de type curiethérapie selon débit de dose[11, 12].*

#### I.1.3.La curiethérapie HDR du col de l'utérus

La curiethérapie à haut débit de dose permet de délivrer en une seule séance une dose d'irradiation très efficace dans l'organe cible en épargnant au mieux les organes siens. Elle est réalisée au moyen d'une source radioactive miniaturisée qui se déplace à l'intérieur du corps.

Le déplacement de la source est effectué avec une grande précision par un appareil appelé « projecteur de source » piloté par informatique. L'administration de la dose ne dure que quelques minutes. Une fois que le traitement est terminé, la source radioactive retourne dans le « projecteur de source ».

#### I.1.3.a. Déroulement de la curiethérapie HDR du col de l'utérus

La curiethérapie à haut débit de dose consiste à introduire temporairement dans le corps du patient par voie opératoire ou à travers une cavité une source radioactive. La source se déplace à travers un cathéter (tube étroit) et s'arrête à différents intervalles, un applicateur qui contient généralement deux cathéters. Elle est en fait contrôlée par un projecteur de source et qui pousse la source radioactive à haut débit (cobalt 60) dans chaque cathéter, en s'arrêtant à des positions calculées dites positions d'arrêt espacées par exemple de 2,5 ou 5 millimètres et pour un temps prescrit. La distribution de dose peut donc être modulée grâce aux nombreuses positions d'arrêt en y laissant plus ou moins longtemps la source.

Les doses finales reçues peuvent être évaluées avant de commencer tout traitement. Un autre avantage est qu'une fois la curiethérapie terminée le patient n'est plus radioactif.

Le traitement consiste alors en un petit nombre de séances (3 ou 10) séances de quelques minutes (10/15), une fois par semaine.

#### I.1.3.b. Equipement utilisés en curiethérapie HDR du col de l'utérus

#### I.1.3.b.1. Les sources : le cobalt 60

Le  ${}^{60}$ Co est produit industriellement à partir de l'activation neutronique du cobalt stable (59Co).Compte tenu de leur activité spécifique élevée, les sources de 60Co sont utilisées dans les domaines médical (radiothérapie, curiethérapie) et industriel (gammagraphie, jauges de niveau, stérilisation de matériel, ionisation d'aliments) et en recherche (métrologie et

irradiation).Les sources scellées de 60Co se présentent généralement sous la forme de irradiation). Les sources scellées de 60Co se présentent généralement sous la forme de<br>capsules métalliques cylindriques à simple ou double enveloppe contenant la matière radioactive.

| Période radioactive                | 5.26 ans                      |  |
|------------------------------------|-------------------------------|--|
| Activité massique                  | 4.2 $10^{13}$ Bq.g-1          |  |
| Emission(s) principale(s)          | Désintégration $\beta$        |  |
| d'émissions<br>(rendement)<br>pour | $100$   Emax = 318 keV (100%) |  |
| désintégrations)                   | Emission $\gamma$             |  |
|                                    | $E = 1332$ keV (100%)         |  |
|                                    | $E = 1173$ keV (99,9%)        |  |

*Tableau I. I.2 : Les caractéristiques physiques de cobalt 60 60[13].*

Schéma de désintégration de cobalt 60 [14] :

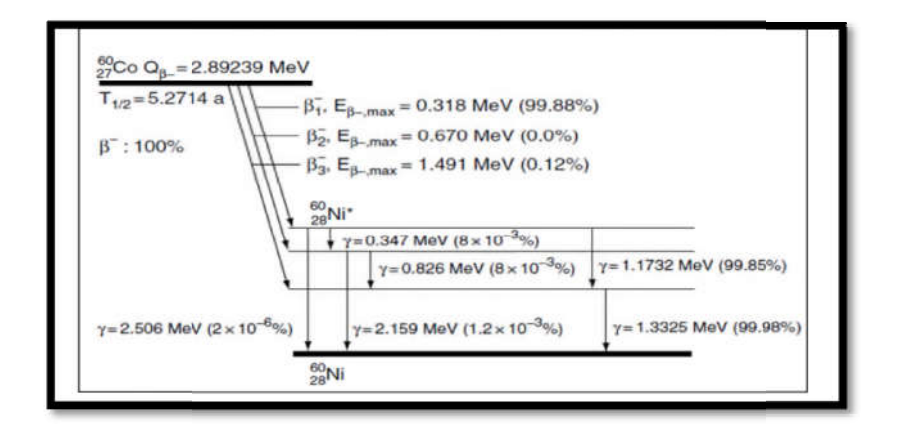

*Figure I. 1: Schéma de désintégration de cobalt 60[14]. [14].*

Conception de la source scellée du 60Co ; Forme d'aiguille.

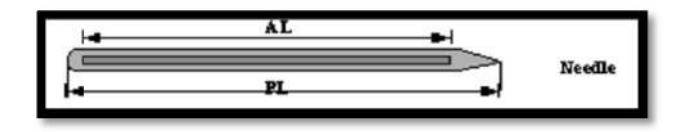

*Figure I. 2: Source de cobalt 60*

*.*

## I.1.3.b.2.Les applicateurs

Les applicateurs intracavitaires abritent les sources radioactives et sont insérés dans l'utérus et le vagin, ils incluent une sonde utérine (tandem) et des capsules vaginales (Colpostats ou ovoïdes). Les deux types les plus utilisés sont les applicateurs (Ring et Fletcher) applicateurs intracavitaires abritent les sources radioactives et sont insérés dans l<br>agin, ils incluent une sonde utérine (tandem) et des capsules vaginales (Colp<br>ides). Les deux types les plus utilisés sont les applicate

## Applicateur ring

L'applicateur Ring est un outil essentiel de curiethérapie, basé sur la technique de Manchester L'applicateur Ring est un outil essentiel de curiethérapie, basé sur la technique de Manchester<br>pour la curiethérapie gynécologique. Il contient un tube intra-utérin et un anneau peuvent facilement être inséré 15].

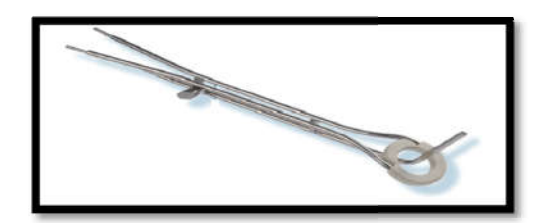

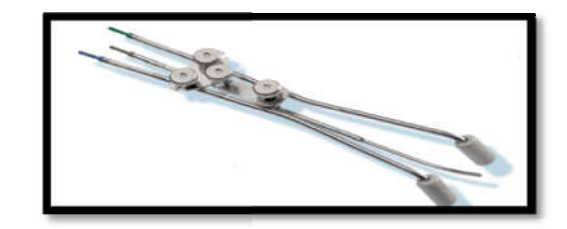

*Figure I. 3: Applicateur ring*

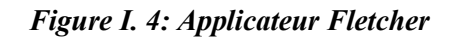

## Applicateur Fletcher

Applicateur Fletcher est basé sur la géométrie de la conception conventionnelle pour la curiethérapie gynécologique gynécologique. Il est facile d'insérer les tubes intra-utérins minces et les différents tubes ovoïdes [15].

## I.1.3.b.3.Les cathéters

Un cathéter est un dispositif médical qui sert à transporter des sources radioactives à l'organisme d'un patient. Le cathéter se présente sous la forme d'un tube long et mince inséré dans un appareillage de HDR [16 [16].

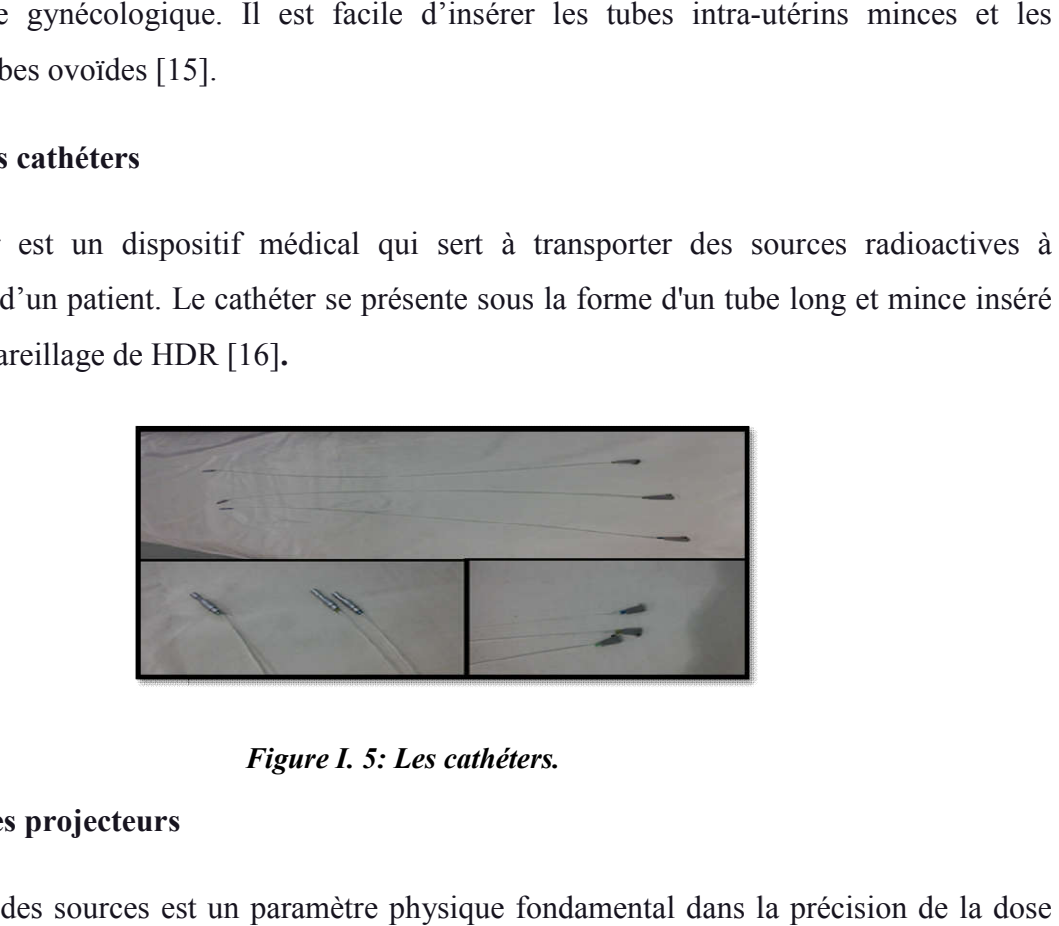

#### *Figure I. 5: Les cathéters.*

## I.1.3.b.4. Les projecteurs

La position des sources est un paramètre physique fondamental dans la précision de la dose délivrée en curiethérapie. Les projecteurs de sources jouent ainsi un rôle essentiel dans ce délivrée en curiethérapie. Les projecteurs de sources jouent ainsi un rôle essentiel dans ce<br>domaine, outre celui lié à la radioprotection qu'ils assurent. Le projecteur de source HDR est

situé dans le Bloc de curiethérapie. Il permet de réaliser les curiethérapies à Haut Débit de Dose [17]. On utilise dans ce cas projecteur de source curietron.

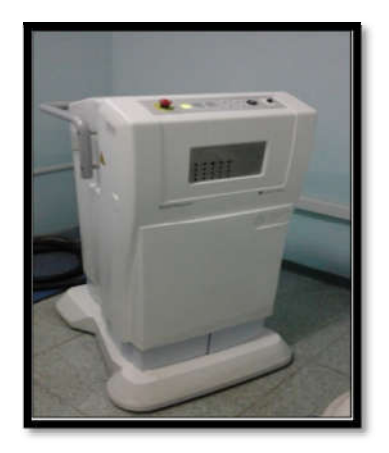

*Figure I. 6: Projecteur Curietron.*

## I.2. Le cancer de col de l'utérus

#### I.2.1. Introduction

Il s'agit d'un cancer qui se forme dans les tissus du col utérin. Le col utérin est l'organe qui relie l'utérus et le vagin. Il s'agit généralement d'un cancer à croissance lente qui peut ne pas donner de symptôme, mais peut être détecté lors d'un frottis de dépistage. Au cours d'un frottis, on prélève des cellules du col utérin, que l'on observe ensuite au microscope. Le cancer du col utérin est presque toujours causé par une infection par le humain (HPV) [18]. the Bloc de curiethérapie. Il permet de réaliser les curiethérapies à Haut Débit de<br>
7]. On utilise dans ec eas projecteur de source curierron.<br> **Figure 1. 6: Projecteur Curierron.**<br> **Collection**<br> **Collection views du papi** 

#### I.2.2. Epidémiologie

#### I.2.2.1. Incidence et mortalité

Le cancer du col de l'utérus compte parmi les cancers les plus fréquents. On dépiste chaque année près de 500 000 nouveaux cas, et 250 000 décès en lien avec cette maladie [19].Il représente la forme la plus courante de cancer (20 à 30 ٪de l'ensemble des cancers) et la cause principale de décès par cancer chez la femme. Pourtant le vaccin existe et permet de prévenir les deux tiers des cancers du col de l'utérus. En Algérie. L'incidence standardisée du cancer du col de l'utérus était estimée à 15,5 pour 100.000 où 1726 femmes sont diagnostiquées par an avec un cancer du col utérin dont 1391 en décèdent [20]. Les dernières de 30 <sup>7</sup>/de l'ensemble des cancers) et la le. Pourtant le vaccin existe et permet de s. En Algérie. L'incidence standardisée du pour 100.000 où 1726 femmes sont dont 1391 en décèdent [20]. Les dernières estimations de Globacan avancent une incidence standardisée de 10,4 pour 100.000 femmes et un taux de mortalité de 6,1[21].

#### I.2.2.2. Facteurs de risque

Le facteur de risque majeur du cancer du col de l'utérus est l'exposition au papillomavirus humain (HPV). Ce virus est transmis par un contact avec la peau et les muqueuses, le plus souvent par voie sexuelle. A noter que le préservatif, même si il limite le contact avec le virus, ne permet pas une protection complète pour autant.

D'autres facteurs de risque augmentent le risque de développer ce cancer :

-Le nombre de partenaires sexuels, plus ils sont nombreux, plus le risque augmente ;

-Un traitement immunosuppresseur (qui abaisse les défenses immunitaires et rend l'organisme plus vulnérable aux infections).

-Certaines infections sexuellement transmissibles (chlamydias, herpes).

#### I.2.3. Anatomie

L'utérus est l'organe reproducteur principal chez une femme. Il est destiné à recevoir l'ovule fécondé afin d'assurer le développement du fœtus. Situé au niveau du petit bassin, en arrière de la vessie et en avant du rectum, l'utérus est un organe creux, de forme triangulaire d'une dizaine de centimètres de haut sur 5 centimètres de large. Le col utérin, la partie la plus inférieure de l'organe, débouche sur le vagin. Le corps utérin qui représente la partie la plus volumineuse de l'utérus destinée à recevoir l'ovule fécondé est reliée par ses extrémités supérieures droites et gauches aux trompes utérines. Le col de l'utérus qui fait le lien entre le vagin et l'utérus est recouvert d'une muqueuse sécrétant la glaire cervicale. Cette muqueuse joue un rôle très important dans les fonctions biologiques de l'utérus. Elle est constituée d'une première couche extérieure appelée l'épithélium et d'une seconde, interne, le tissu conjonctif. La quasi-totalité des cancers du col de l'utérus débute au niveau de l'épithélium[19].

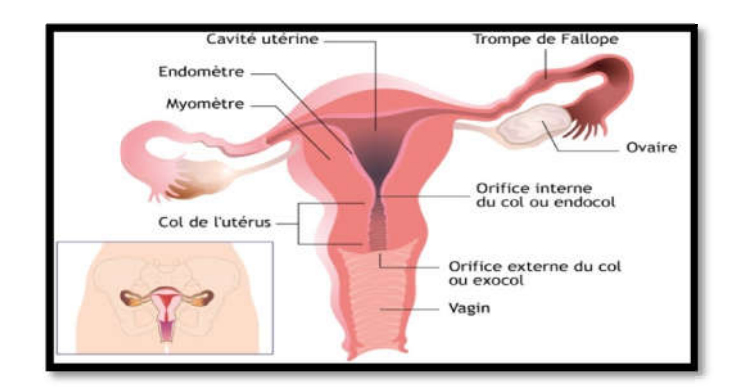

*Figure I. 7: Schéma descriptif de l'utérus [19].*

## 1.2.4. Classification

## 1.2.4.1. Classification FIGO

Les cancers du col de l'utérus sont classifiés en quatre stades selon la classification de la Fédération Internationale des Gynécologues Obstétriciens (FIGO) éditée en 2002 par l'OMS (tableau 3). s du col de l'utérus sont classifiés en quatre stades selon la classification de la<br>Internationale des Gynécologues Obstétriciens (FIGO) éditée en 2002 par l'OMS<br>**ssification TNM**<br>(Tumor/Node/Metastase) classe les maladies

## 1.2.4.2. Classification TNM

La classification TNM (Tumor/Node/Metastase) classe les maladies en fonction de la taille de la tumeur T, de l'invasion des ganglions et le nombre de ganglions atteints de métastase (les cellules cancéreuses peuvent migrer dans d'autres organes) M (tableau 3).

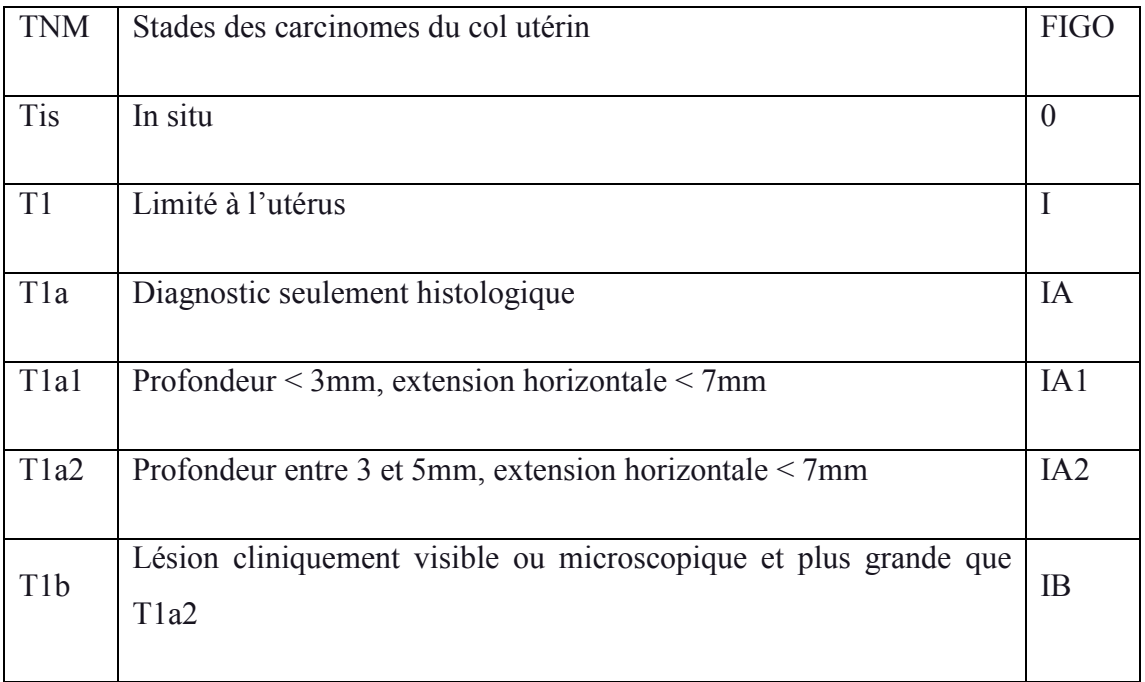

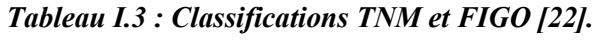

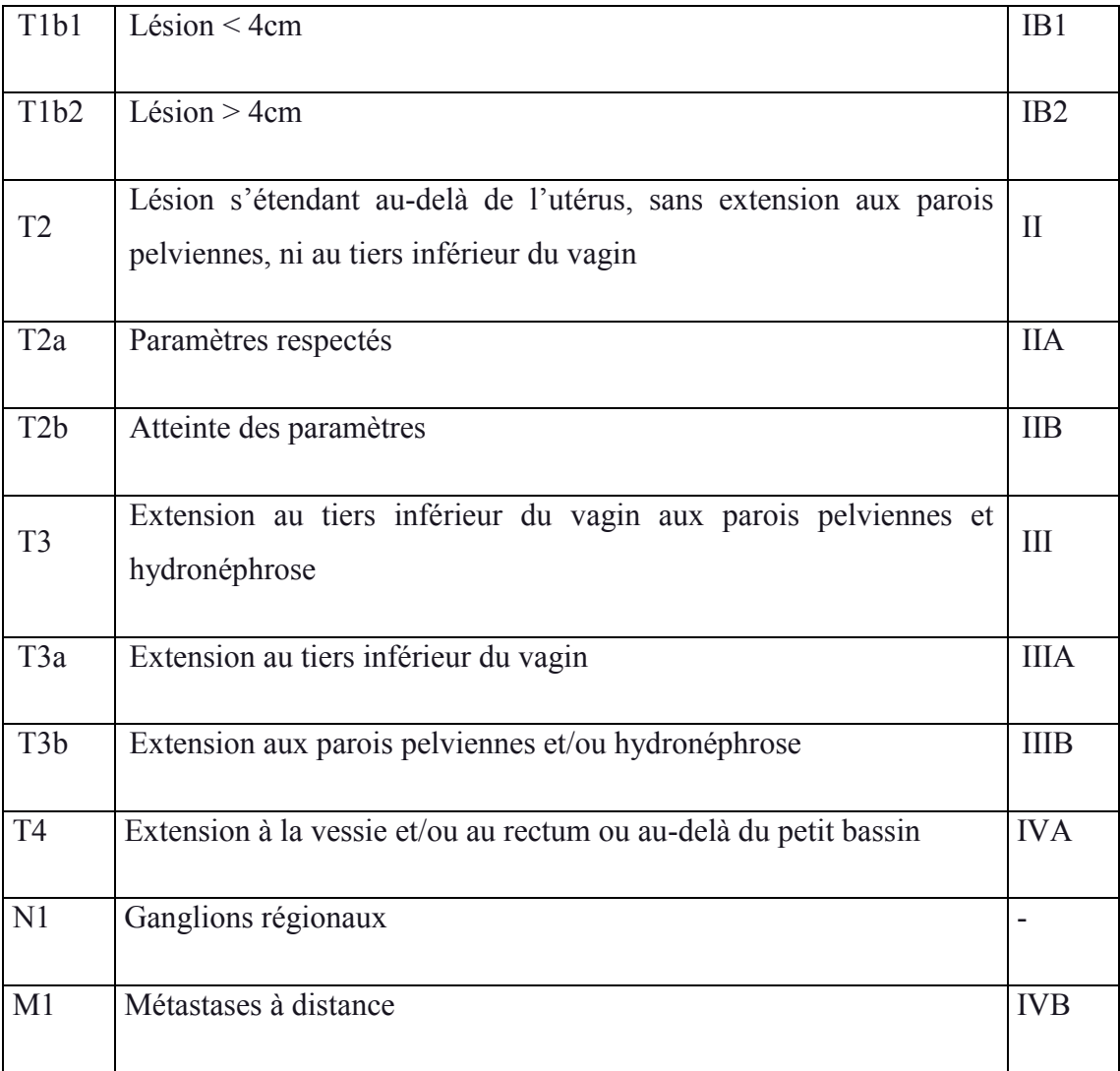

## 1.2.5. Volumes tumoraux [24]

La détermination des volumes est extrêmement importante, pour la limitation de la tumeur et des organes voisins, ce processus comporte plusieurs étapes en termes de définition des volumes [23].Il est impératif de définir clairement les volumes à irradier pour recevoir les doses prescrites suivant un concept international décrit par les trois rapports de l'ICRU 50, le supplément 62 et 83 (IMRT)[24].

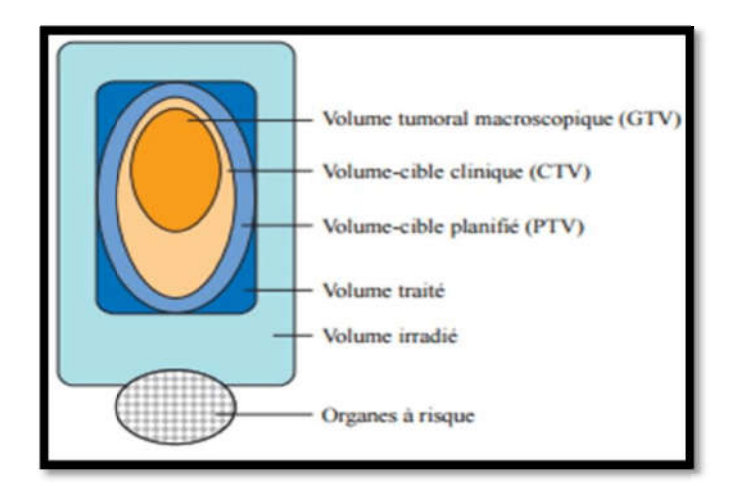

*Figure I. 8: Classification des volumes tumoraux [25].*

## 1.2.5.1. Volume tumeur macroscopique (GTV) « Gross Tumour Volume »

Correspondant à la tumeur primitive et ses extensions macroscopiques palpables ou visibles.

## 1.2.5.2. Volume cible anatomoclinique (CTV) « Clinical Target Volume »

Le CTV c'est un concept anatomo-clinique.C'est l'ensemble du volume anatomique dans Le CTV c'est un concept anatomo-clinique.C'est l'ensemble du volume anatomique dans<br>lequel on veut éradiquer la maladie cancéreuse macroscopique et/ou microscopique.Le GTV et le CTV sont des concepts oncologiques purs et donc sont indépendant de la stratégie et de la technique thérapeutique.

## 1.2.5.3. Volume cible prévisionnel (PTV) « Planning Target Volume »

Le PTV est un concept géométrique définit lors du choix du plan du traitement.Il doit assurer que le CTV reçoit la dose prescrite.

La détermination du PTV pour la curiethérapie est en général non considérable, les sources radioactives et le volume cible sont habituellement proches l'un de l'autre. e PTV est un concept géométrique définit lors du choix du plan du traite<br>ue le CTV reçoit la dose prescrite.<br>a détermination du PTV pour la curiethérapie est en général non consi<br>adioactives et le volume cible sont habitue ométrique définit lors du choix du plan du traitement.Il doit assure<br>prescrite.<br>jour la curiethérapie est en général non considérable, les source-<br>ible sont habituellement proches l'un de l'autre.<br>jume de tissu qu'à reçoit

#### 1.2.5.4. Volume traité

Le volume traité est le volume de tissu qu'à reçoit une dose au moins égal à la dose prescrite.

#### 1.2.5.5. Volume irradié

Le volume irradié entoure le volume traité. Il reçoit également du rayonnement diffusé.

#### 1.2.5.6. Organes à Risque (OAR) « Organs At Risk »

Il s'agit des tissus normaux dont la sensibilité à l'irradiation peut conduire à modifier la prescription du plan de traitement.

#### 1.2.6. Modalités thérapeutiques

La prise en charge d'un cancer du col de l'utérus est pluridisciplinaire et adaptée à chaque cas. Le traitement repose sur la chirurgie, la radiothérapie et la chimiothérapie utilisées seules ou en association. Le choix du traitement dépend de plusieurs critères dont le type de cancer, le ou les organes atteints, le stade d'évolution, l'âge du patient, l'état de santé général, etc.[26].

#### 1.2.6.1. Chirurgie

Selon l'évolution du cancer, plusieurs types d'interventions chirurgicales sont possibles :

La conisation du col de l'utérus qui consiste à prélever un fragment de forme conique des couches profondes du col utérin. Cette approche permet de retirer toutes les cellules cancéreuses. Cette méthode permet de traiter les petites tumeurs.L'amputation du col de l'utérus qui consiste à retirer le col utérin. Cette chirurgie permet de conserver l'utérus et n'empêche pas une future grossesse. L'hystérectomie ou colpo-hystérectomie. Cette intervention consiste à retirer l'utérus, le col de l'utérus, les trompes et la partie supérieure du vagin voire parfois les ovaires[19].

#### 1.2.6.2. Chimiothérapie

Une chimiothérapie peut être prescrite avant et/ou après un traitement par chirurgie ou radiothérapie. Lorsqu'elle est avant, l'objectif est de diminuer la taille de la tumeur pour faciliter la chirurgie. En revanche, lorsqu'elle est prescrite après une intervention chirurgicale, elle a pour but de compléter le traitement en bloquant la multiplication et la propagation des cellules cancéreuses[19].

#### 1.2.6.3. Radiothérapie

La radiothérapie joue un rôle prépondérant dans la curabilité des cancers du col utérin. Elle s'intègre dans le cadre d'un traitement pluridisciplinaire, on distingue deux types de radiothérapie [27] :

La radiothérapie externe peut parfois être associée à la chirurgie. La radiothérapie est un traitement par rayon X destiné à détruire les cellules du cancer du col de l'utérus.

La curiethérapie (radiothérapie de contact) est une méthode de radiothérapie interne. Autrement dit, les éléments radioactifs sont directement placés dans le col de l'utérus.

On utilise la curiethérapie de cancer du col de l'utérus dans les stades suivant :

-Stades IB1 et IB 2

-Stades II et III

# Chapitre II : La plate-forme de simulation Monte Carlo GATE pour les applications dosimétriques

## Introduction

Lorsque la particule pénètre dans la matière, elle subie des interactions avec la matière et perd leur énergie. Simuler la trajectoire de cette particule c'est reproduire son comportement dans le milieu en prenant en compte ces interactions. La méthode Monte-Carlo est particulièrement bien adaptée à la contrainte car elle constitue une aide précieuse pour l'optimisation énergétique et pour des calculs de distribution de dose précis. Une partie du code a été développée ou adaptée à un usage médical. Les performances de ces codes et leur efficacité sont le résultat d'implémentations efficaces de processus physiques GATE (Geant4 Application for Tomographic Emission) est une plateforme de simulation générique basée sur le code GEANT4 et élaborée pour répondre dans un premier temps aux besoins spécifiques de la communauté scientifique dans le domaine des applications SPECT(Single Photon Emission Computed Tomography) et PET (Positron Emission Tomography) .Son champ son champ d'application s'étend aussi aux calculs dosimétriques. Le but de nos études est de permettre l'utilisation de la plateforme GATE dans la planification de traitements en routine clinique. Des travaux ont été effectués avec GATE pour rendre cet outil de simulation plus efficace et plus facile à utiliser avec un temps de calcul acceptable. Dans ce chapitre, les différentes interactions des photons et des électrons avec la matière sont décrites dans la première partie. La deuxième partie est consacrée à la création d'un" GATE " avec les paramètres physiques.

### II.1. Interaction des rayonnements ionisants avec la matière

Les radiations ionisantes ont de nombreuses applications médicales .Nous nous intéressons dans ce paragraphe à celles qui sont utilisables en curiethérapie et plus particulièrement en curiethérapie à haut débit de dose.

Ces radiations ionisantes sont produites par la désintégration des atomes radioactifs naturels ou artificiels : électrons et surtout photons.

#### II.1.1. Interaction d'un photon avec la matière

On s'intéresse à l'interaction d'un ensemble de photons (faisceau de photons X ou γ) avec la matière, en caractérisant leur atténuation en fonction de l'épaisseur.

Lorsqu'un photon pénètre dans la matière, il interagit par différents processus selon la valeur de son énergie et selon la nature du milieu. Ces différentes interactions vont engendrer l'apparition d'électrons directement responsables du dépôt de dose dans le milieu. Les photons peuvent pénétrer dans les noyaux en les excitant et créer nucléaires ou de photofission. Cependant les interactions les plus fréquentes se produisent avec les électrons atomiques, nous allons, par la suite, décrire ces interactions. de son énergie et selon la nature du milieu. Ces différentes interactions vont engendrer<br>l'apparition d'électrons directement responsables du dépôt de dose dans le milieu. Les<br>photons peuvent pénétrer dans les noyaux en le

#### II.1.1.a. Effet photo-électrique électrique

C'est un phénomène d'absorption totale. Le photon incident disparait après avoir donné toute son énergie à un électron d'un atome du milieu. L'électron éjecté emporte une énergie cinétique.

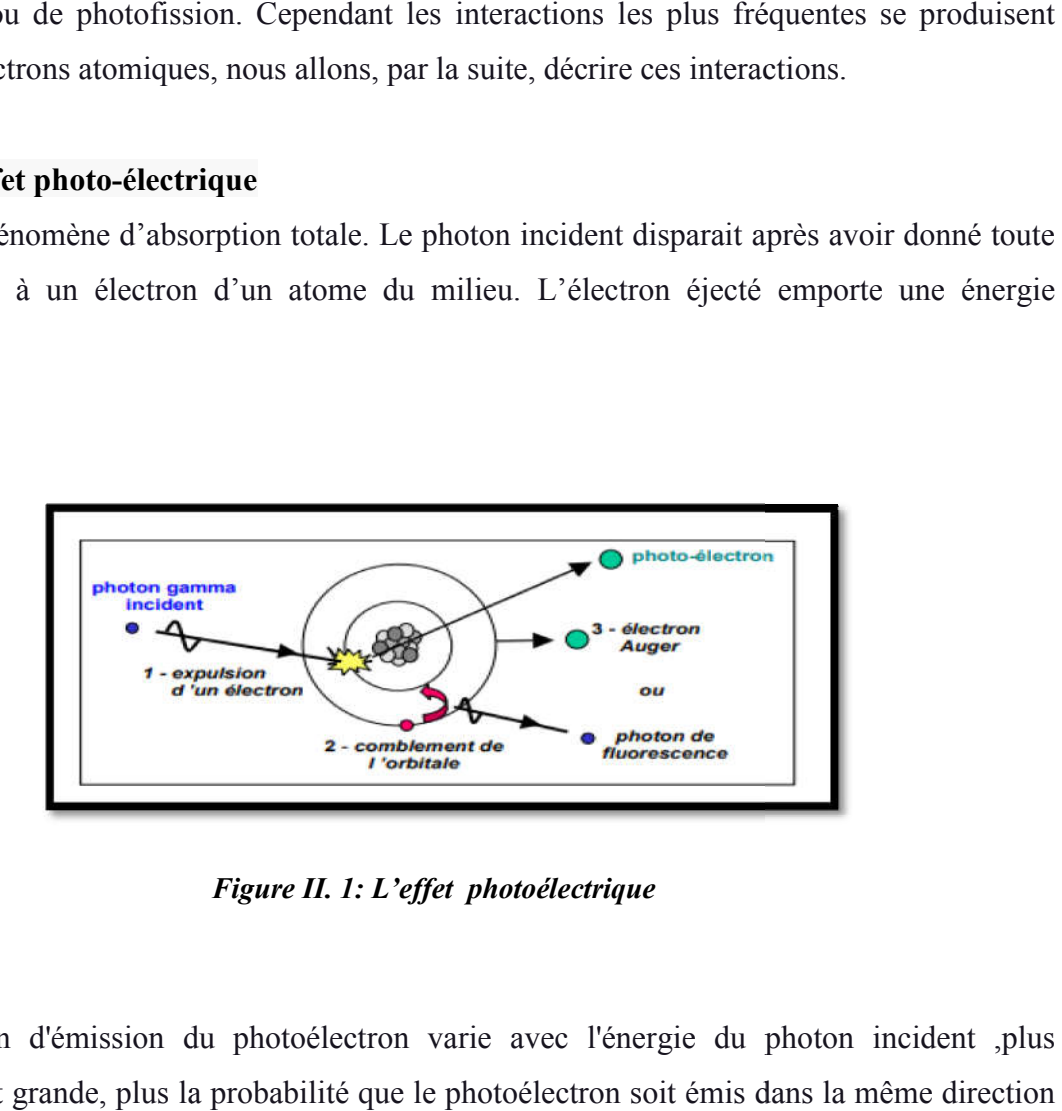

*Figure II. 1: L'effet photoélectrique*

La direction d'émission du photoélectron varie avec l'énergie du photon incident ,plus l'énergie est grande, plus la probabilité que le photoélectron soit émis dans la même direction que le photon est grande Ce photoélectron va progressivement perdre son énergie cinétique par interactions avec d'autres atomes du milieu, créant ainsi des ionisations (secondaires).

#### II.1.1.b.Diffusion Compton Diffusion

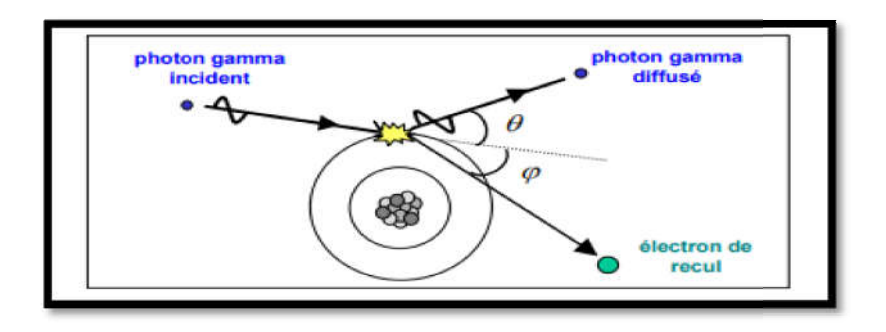

*Figure II. 2: Diffusion de Compton*

La diffusion Compton correspond à un choc entre un photon hy et un électron de valence faiblement lié. Le photon est alors diffusé avec une énergie inférieure à son énergie incidente faiblement lié. Le photon est alors diffusé avec une énergie inférieure à son énergie incidente<br>
h v (avec v  $\ltimes$ v) L'électron dit de recul est éjecté avec une énergie cinétique complémentaire de l'énergie du photon diffusé (hv= hv<sub>e</sub>+Ec) et un angle Φ. Cet électron de recul peut provoquer des ionisations ultérieures. L'angle de diffusion de l'électron de recul peut être calculé à l'aide de la formule suivante :

$$
\Delta \lambda = \frac{h}{me \ast c} (1-cos \Phi)(\text{II}.1)
$$

Où Δλ est la différence de longueur d'onde entre le photon incident et le photon diffusé, me est la masse de l'électron.

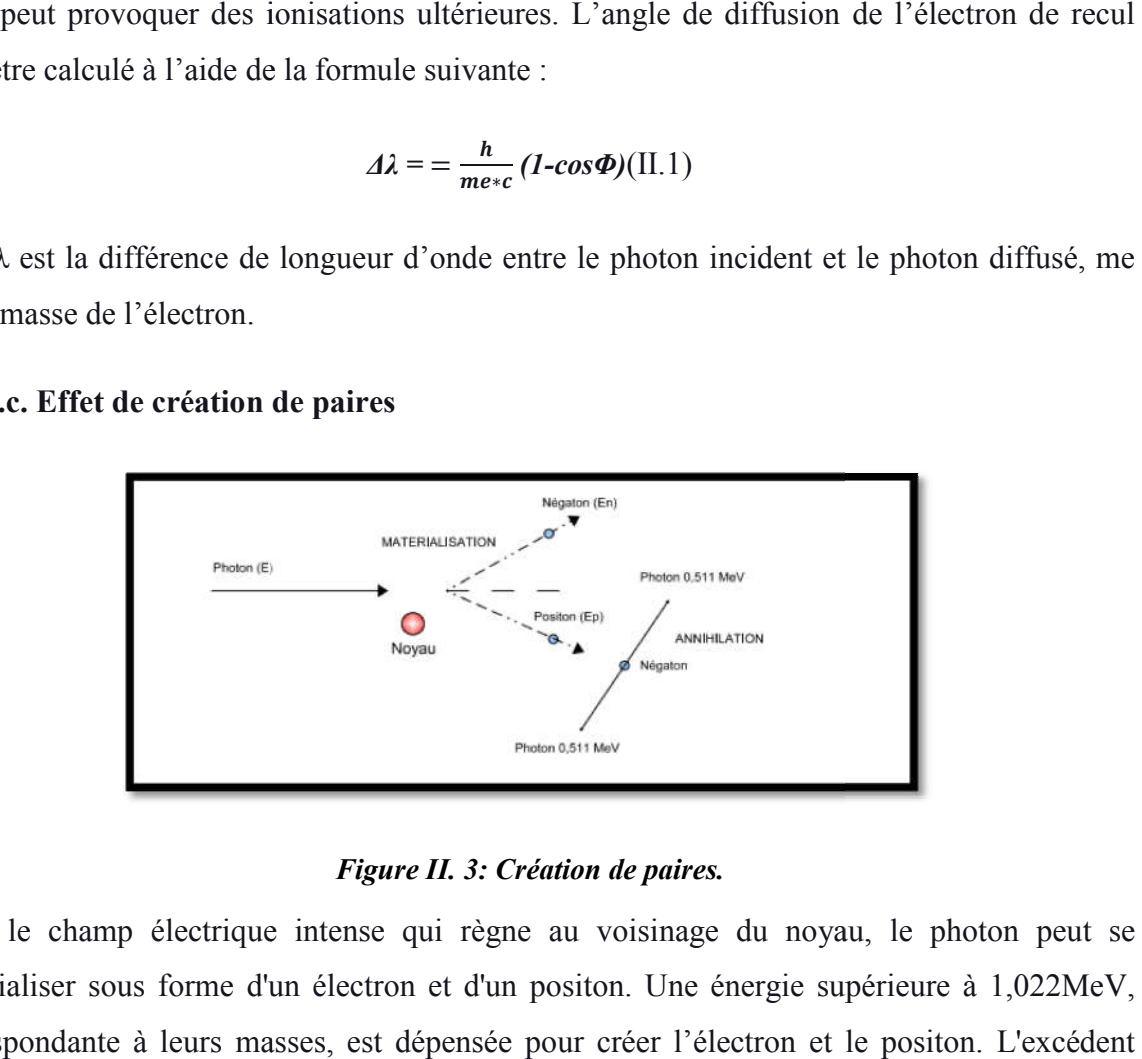

#### II.1.1.c. Effet de création de paires

#### *Figure II. 3: Création de paires.*

Dans le champ électrique intense qui règne au voisinage du noyau, le photon peut se matérialiser sous forme d'un électron et d'un positon. Une énergie supérieure à 1,022MeV, correspondante à leurs masses, est dépensée pour créer l'électron et le positon. L'excéden d'énergie se répartit, sous forme d'énergie cinétique, entre les deux particules.

#### $Ec = hv - 2me(II.2)$

L'électron et le positon sont ensuite ralentis dans la matière par suite de collisions. Lorsqu'il est suffisamment lent, le positon rencontre un électron du milieu et les deux particules s'annihilent en émettant deux photons de 0,51 MeV.

#### II.1.1.d. Diffusion Thomson Thomson-Rayleigh

La diffusion Rayleigh est aussi appelée diffusion cohérente. Le photon incident fait un choc élastique avec un électron fortement lié à l'atome. L'énergie du photon est totalement absorbée par cet électron, et ce dernier se met en oscillation forcée sans avoir une énergie suffisante pour quitter l'atome puis, par relaxation, il réémet un autre photon de même énergie dans une direction quelconque

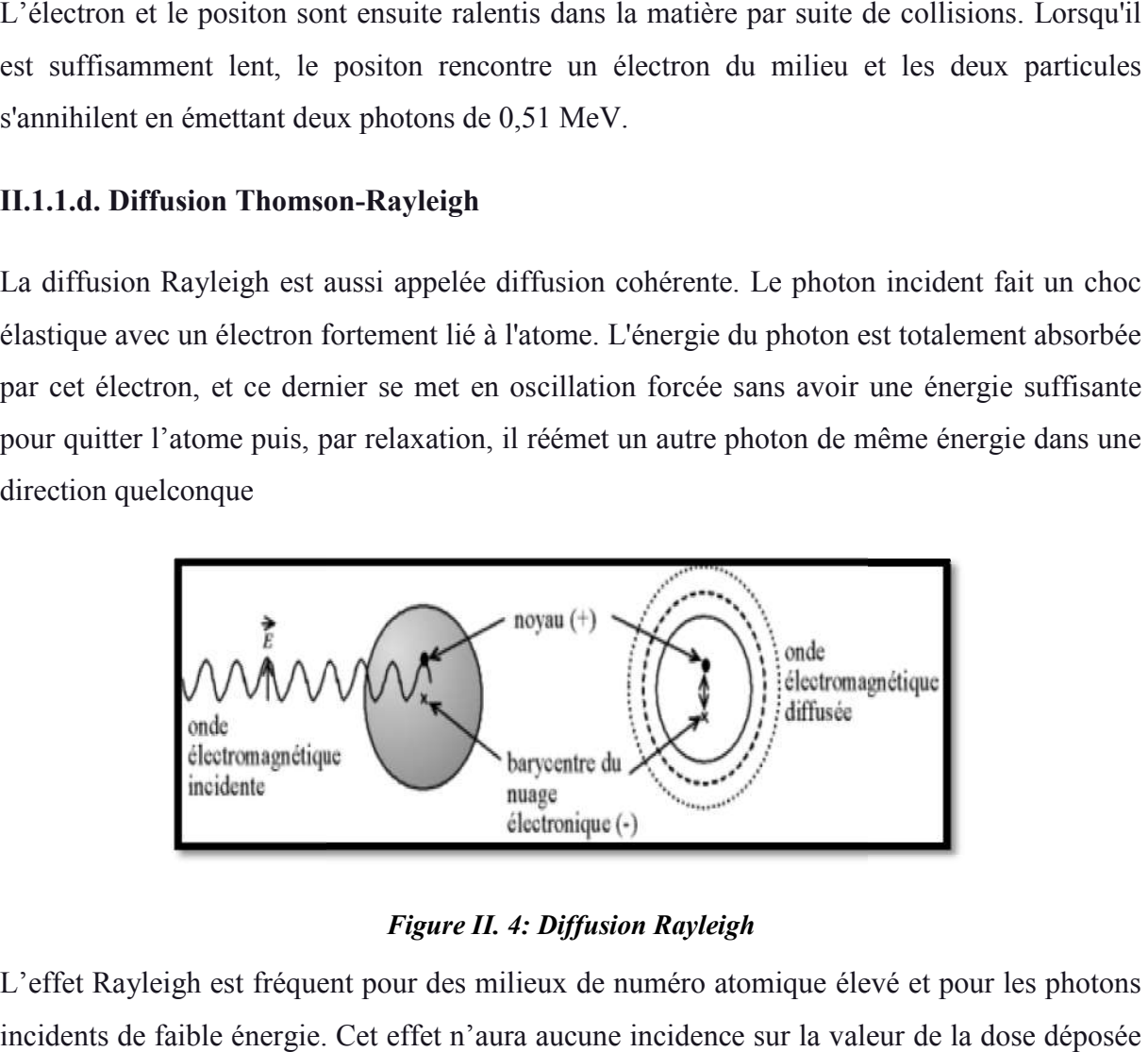

*Figure II. 4: Diffusion Rayleigh*

L'effet Rayleigh est fréquent pour des milieux de numéro atomique élevé et pour les photons incidents de faible énergie. Cet effet n'aura aucune incidence sur la valeur de la dose déposée mais une fois cet effet produit, le photon diffusé pourra interagir par effet Compton ou photoélectrique, cet effet aura donc une influence sur le lieu de dépôt de dose.

#### II.1.2. Interactions des électrons avec la matière

Lorsqu'une telle particule pénètre dans un matériau dense, elle va obligatoirement interagir avec tous les éléments constitutifs du milieu situés au voisinage de sa trajectoire. Les Lorsqu'une telle particule pénètre dans un matériau dense, elle va obligatoirement interagir<br>avec tous les éléments constitutifs du milieu situés au voisinage de sa trajectoire. Les<br>électrons, primaires ou secondaires, per milieu dans lequel ils sont mis en mouvement par : interagir par effet compélectrique, cet effet aura donc une influence sur le lieu de dépôt de dose.<br> **Interactions des électrons avec la matière**<br>
pu'une telle particule pénètre dans un matériau dense, elle va obligatoirem

milieu dans lequel ils sont mis en mouvement par :<br>→ des interactions électron-électron appelées collisions, qui entraînent un transfert d'énergie à la matière

 $\rightarrow$  des interactions électron-noyau, dites de freinage, à l'origine de la production de photons X de freinage ou Bremsstrahlung. → des interactions électron-noyau, dites de freinage, à l'origine de la production de photons<br>X de freinage ou Bremsstrahlung.<br>Ces interactions qui sont responsables de la décroissance de l'énergie des électrons au cours

de leur parcours. En traversant la matière, les électrons peuvent interagir encore par collisions de leur parcours. En traversant la matière, les électrons peuvent interagir encore par collisions<br>élastiques qui vont principalement changer la direction des électrons sans perte d'énergie importante.

### II.1.2.a.Interaction électron – électron

Lors de la collision entre deux électrons, l'électron incident va transférer une partie de son énergie cinétique à l'électron de l'atome cible. Ce transfert d'énergie, variable d'une interaction à l'autre, reste en général assez petit devant l'énergie de l'électron incident, mais le nombre de collisions est élevé. Ir parcours. En traversant la matière, les électrons peuvent interagir encore par collis<br>
sques qui vont principalement changer la direction des électrons sans perte d'éne<br>
tante.<br> **......Interaction électron – électron**<br>

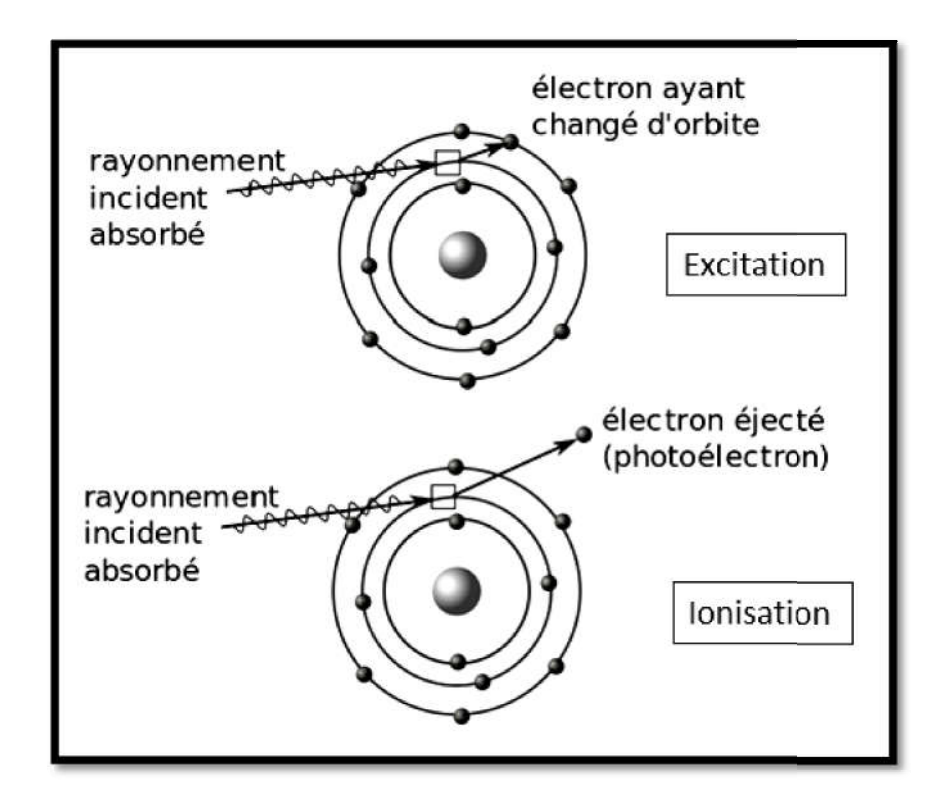

*Figure II. 5: Collision électron-électron*

#### II.1.2.b.Interaction électron 2.b.Interaction électron-noyau

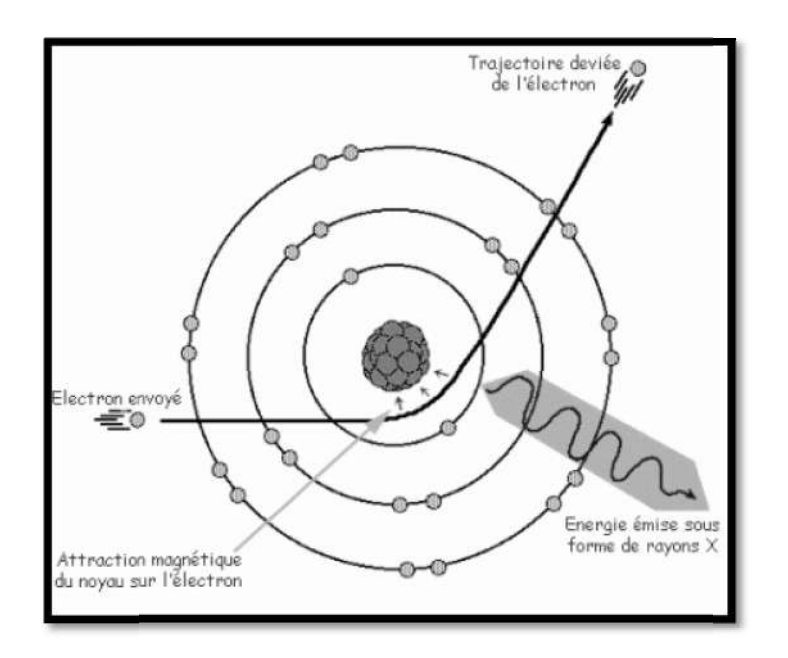

*Figure II. 6: Interaction électron-noyau : Bremsstrahlung. noyau : Bremsstrahlung.*

Lorsque l'électron passe au voisinage d'un noyau, il est dévié par le champ coulombien de l'atome cible et subit une décélération. Ce ralentissement s'accompagne d'une perte d'énergie sous forme de photons X appelé rayonnement de freinage ou Bremsstrahlung (FigureII L'énergie perdue par rayonnement de freinage est caractérisée par la formule suivante : il est dévié par le champ coulombien de<br>ement s'accompagne d'une perte d'énergie<br>freinage ou Bremsstrahlung (FigureII.6)

$$
-\left(\frac{dE}{dx}\right) rad = 4 \frac{NEZ(Z+1)e^4}{137 m_e^2 c^4} \left( ln \frac{2E}{m_e c^2} - \frac{1}{3} \right) \quad (II.3)
$$

## II.2. Le code de simulation GEANT4

GEANT4 est un logiciel pour simuler le passage des particules à travers la matière par la méthode de Monte-Carlo. Ces domaines d'application comprennent la physique des hautes énergies, la physique nucléaire et la physique des accélérateurs et l'astrophysique.

la plateforme GATE la plateforme GATE composée d'environ 200 classes C++ constituant un ensemble modulaire. Il permet de décrire des simulations réalistes au niveau de la géométrie Ainsi, au lieu de faire des codes en C++,GATE simplifie l'utilisation de GEANT4 en créant une macro dans laquelle des lignes de commandes définissent la modélisation de tous les composants qui dans laquelle des lignes de commandes définissent la modélisation de tous les composants qui<br>se trouvent lors d'un examen médical, et même tous les processus physiques. Il permet également de modéliser des phénomènes dépendant du temps comme les mouvements des d'environ 200 classes C++ constituant un ensemble

sources et des équipements de détection ou la décroissance radioactive d'une source, ce qui permet une description réaliste des conditions de détection.

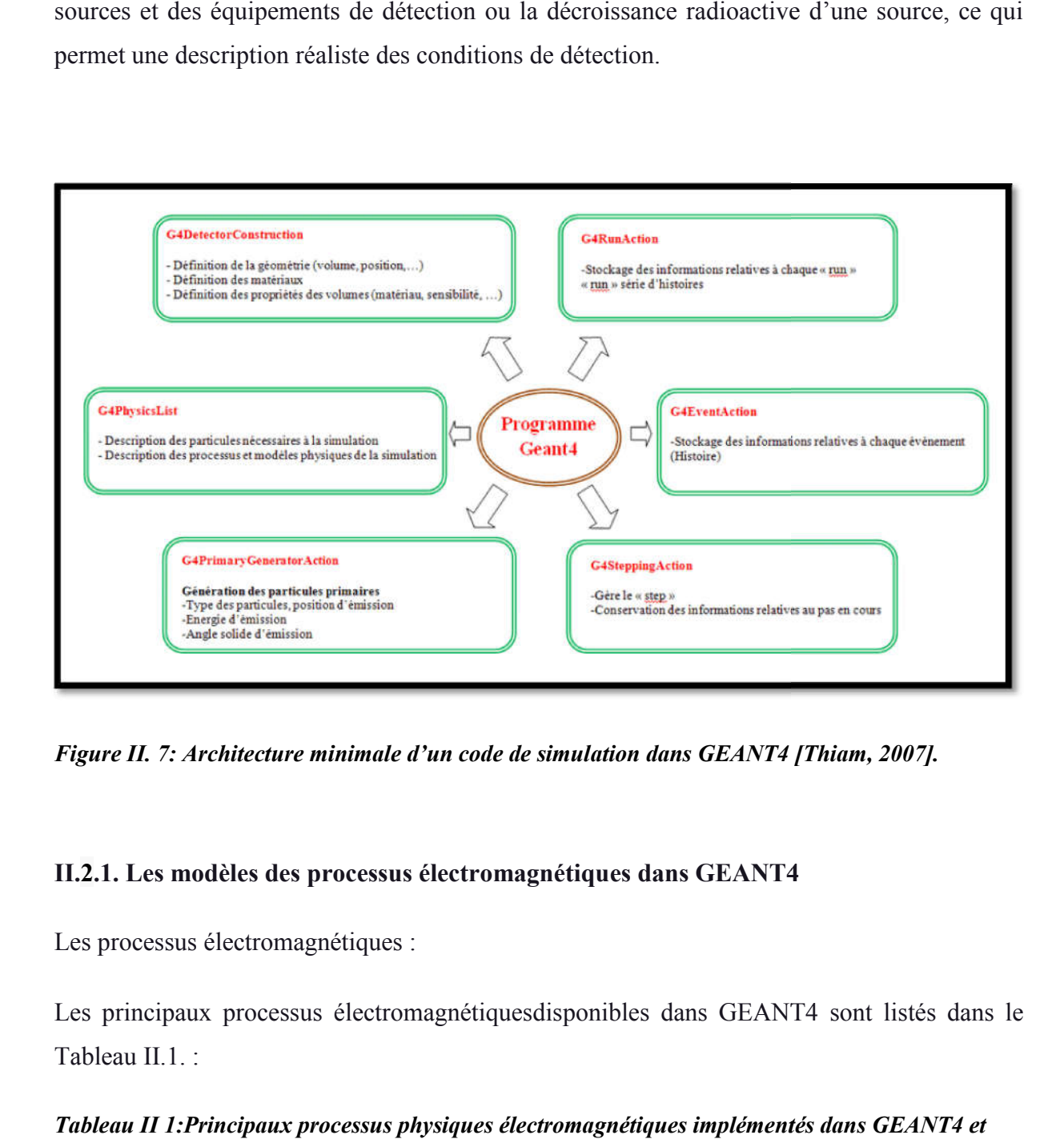

*Figure II. 7: Architecture minimale d'un code de simulation dans GEANT4 [Thiam, 2007].* 

## II.2.1. Les modèles des processus électromagnétiques dans GEANT4

Les processus électromagnétiques :

Les principaux processus électromagnétiquesdisponibles dans GEANT4 sont listés dans le Tableau II.1. :

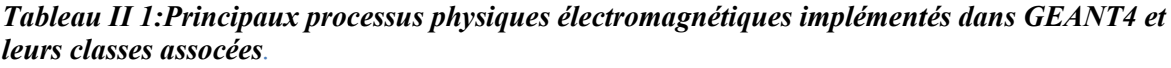

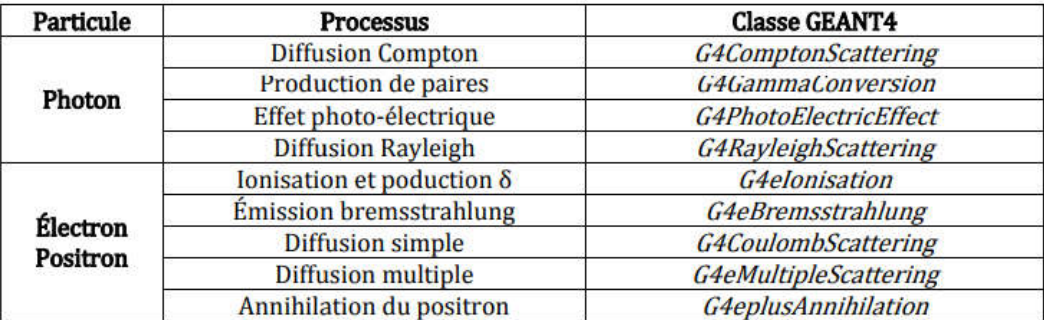

#### II.2.2.Les modèles électromagnétiques

### II.2.2.a.Les modèles Standard

décrivent les processus tels que l'ionisation, le rayonnement de freinage, la diffusion multiple ainsi que les autres processus électromagnétiques des particules avec la matière dans la gamme d'énergie de 10 keV à 100 TeV. Le modèle Standard utilise de simples algorithmes de transport et est le plus efficace et le plus complet.

L'utilisation des modèles Standard conduisent à des temps de calcul deux fois plus faibles comparés aux simulations faisant appel aux modèles LowEnerg.

## II.2.2.b. Les modèles LowEnergy

Le modèles Livermore est le modèle supplémentaire pour les photons, les électrons, les hadrons et les ions. Ils ont applicable pour les basses ou très basses énergies valides de 250 eV à 100 GeV.

les modèles LowEnergy disposent de sections efficaces adaptées au transport des particules à l'échelle de la couche atomique car elle est plus importante à basse énergie. En plus de l'effet photo-électrique, la diffusion Compton, la diffusion Rayleigh, la production de paire, l'émission Bremsstrahlung et l'ionisation. Les modèles LowEnergy prennent en compte la fluorescence et la production d'électrons Auger.

II.2.2.c. PENELOPE: (Penetration and EnergyLoss of Positrons and Electrons) est un code permet de réaliser des simulations Monte Carlo d'un transport couplé d'électronsphotons dans des matériaux arbitraires et dans une géométrie quadratique complexe. Une procédure mixte est utilisée pour la simulation des interactions entre électrons et positons (diffusion élastique, diffusion inélastique et émission *Bremsstrahlung*), dans lesquelles les événements dures ou"*hard*" c'est-à-dire des événements avec un angle de déviation et/ou une plus large perte d'énergie que l'énergie de coupure présélectionnée sont simulés en détails, alors que les interactions souples ou "*soft"* sont calculées à partir de plusieurs approches de diffusion. Les interactions entre photons (diffusion Rayleigh, diffusion Compton, effet photoélectrique et production de paires) et l'annihilation des positons sont simulés de manière détaillée [30].

#### II.2.3. Le processus de diffusion multiple "MSC-Multiple Scattering" dans GEANT4

Le processus MSC (algorithme qui gère le "*step*" des électrons) dans GEANT4 a été développé par Urbán [31], et il est applicable pour toutes les particules chargées. Ce processus est basé sur une correction de la longueur du "*step*" dans chaque étape du transport des électrons, qui est ensuite utilisée pour déterminer la perte d'énergie. Au cas où la fin de la longueur du "*step*" coïncide avec des frontières de volumes, le déplacement latéral peut être partiellement ignoré. Un angle de dispersion est alors utilisé pour déterminer la direction que l'électron prend dans l'étape suivante lors de son transport. Cet angle de dispersion n'est toutefois pas corrélé à la correction de la longueur du "*step*" et du déplacement latéral de l'électron. Contrairement au code EGSnrc, le processus MSC dans GEANT4 ne prend pas en compte les effets de "*spin*" et les effets relativistes.

#### II.2.4. Limitation de la longueur du pas pour les électrons

Les tailles de pas des électrons sont déterminées par une localisation des sites de chaque interaction en tenant compte des frontières de géométrie. Tous les électrons sont suivis jusqu'à ce que leurs énergies cinétiques atteignent zéro, à moins qu'une coupure "*cuts*" soit fixée.

#### II.3. La plate-forme de simulation Monte-Carlo GATE

GATE (Geant4 Applied for Tomographic Emission) est un outil basé sur de nombreux produits proposés par GEANT4 (ensemble de modèles physiques validés, description de géométries complexes, génération et suivi des particules, visualisation des volumes et des trajectoires des particules), cet outil a été spécifiquement ajouté aux besoins des applications de médecine nucléaire, dont la première version a été rendue publique en mai 2004.

La plate-forme GATE est actuellement composée de plusieurs classes C ++ qui forment un ensemble de composants pour SPECT, PET et dosimétrie.

#### II.3.1. Architecture et fonctionnalités de base :

Par-dessus les librairies de GEANT4 qui constituent la base de GATE (voir figure II.8) nous avons des classes qui définissent les mécanismes appropriés tels que la gestion du temps, la géométrie, la source et la gestion des événements simulés. Cela comprend la construction,

le positionnement, la copie et le mouvement des masses ainsi que la prise en charge de le positionnement, la copie et le mouvement des masses ainsi que la prise en charge de<br>la désintégration radioactive à partir de sources multiples. Certaines classes de base sont directement dérivées des classes que d'autres définissent la collaboration de classe et les hiérarchies de Ce sont, par exemple, des volumes d'une forme particulière classes qui garantissent la gestion des événements. Ainsi, les utilisateurs peuvent étendre les classes qui garantissent la gestion des événements. Ainsi, les utilisateurs peuvent étendre les<br>fonctionnalités de GATE en développant de nouvelles classes à l'intérieur de cette couche d'application. ivées des classes GEANT4 tandis classes qui permettent la construction de<br>
ou des opérations sur des volumes, ou des des opérations sur des volumes, ou de nouvelles

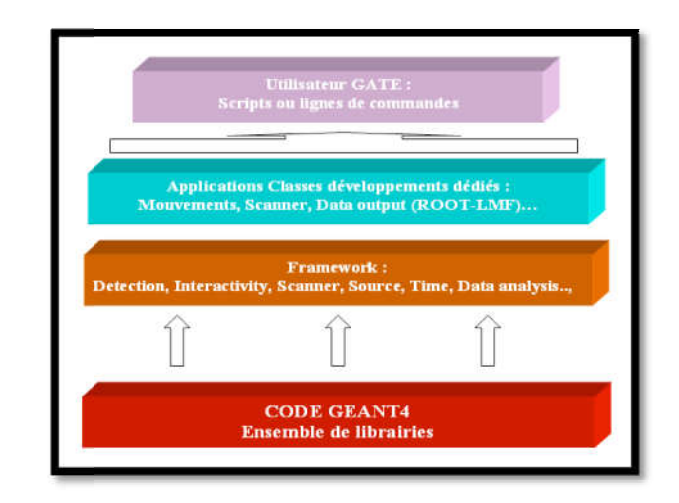

**Figure II. 8: Structure de la plate-forme de simulation MC GATE.** 

L'utilisation de GATE est donc facilitée par un langage de script qui évite de programmer entièrement en C++ une expérience. Pour définir une expérience de simulation avec GATE, l'utilisateur doit simplement écrire une macro définissant tous les paramètres de la simulation et le contrôle de cette dernière à l'aide de lignes de commandes ou scri Annexe B). GATE est donc facilitée par un langage de script qui évite de programmer<br>++ une expérience. Pour définir une expérience de simulation avec GATE,<br>implement écrire une macro définissant tous les paramètres de la simulation<br>c

#### II.3.2. Définition d'une géométrie :

Une géométrie est définie dans GATE en imbriquant des volumes les uns dans les autres à partir un volume initial appelé "world" qui est par défaut un cube de 50 cm de coté mais qui peut être modifié à l'aide de commandes spécifiques, par contre il ne peut subir aucun mouvement (translation ou rotation) . Tous les autres volumes seront créés à l'intérieur du partir un volume initial appelé "world" qui est par défaut un cube de 50 cm de coté mais qui<br>peut être modifié à l'aide de commandes spécifiques, par contre il ne peut subir aucun<br>mouvement (translation ou rotation). Tous composent. Ils peuvent être positionnés par les mouvements de rotation de translation ou de réplication (voir exemple ci-dessous) avec des scripts bien spécifiques pour chaque action. La combinaison de plusieurs lignes de commandes (scripts) avec diverses options permettent donc à l'utilisateur de construire de façon relativement flexible une expérience avec des géométries très différentes.

#### II.3.3. Création et gestion des sources

Pour utiliser une source en simulation avec GATE, nous devons définir les propriétés de cette distribution. Cette description de source est réalisée à l'aide d'un GPSM spécifique développé et adapté par DERA dans GATE. Il permet entre autres de gérer plusieurs sources, en spécifiant leurs caractéristiques via un langage de commande basé sur des scripts.

#### II.3.4. Choix des processus physiques dans GATE :

GATE permet d'activer ou de désactiver divers processus de particules. Deux modèles électromagnétiques de GEANT 4 sont disponibles également : le modèle "*lowenergy*" et le modèle "*standard*".L'activation et la désactivation se font respectivement à l'aide des commandes active/ active/ inactive. GATE permet également de contrôler les coupures d'énergie le long des chemins des particules primaires et secondaires générées pour un suivi très précis des particules, particulièrement important dansCes coupures "cuts" sont des seuils au-dessous desquels les particules ne sont plus suivies.

Plus les coupures fixes sont petites, plus la simulation est précise, mais plus elle durera en temps de calcul.

− − − − − − − − − − − − − − − − − − − − − − − − − − − − − − − −−

/\* COUPURES \*/

/gate/physics/setXRayCut 100. keV /gate/physics/setElectronCut 1. mm /gate/physics/setDeltaRayCut 1. MeV

− − − − − − − − − − − − − − − − − − − − − − − − − − − − − − − −

Par exemple, lorsque le seuil des particules gamma «XRayCut» est de 100 KeV, la particule sera surveillée jusqu'à ce que son énergie atteigne 100 KeV; à ce niveau, toute l'énergie du

gamma sera déposée. Dans l'exemple de la figure II.10, seules quatre interactions sont considérées. Chaque interaction sera définie par sa position et son énergie.

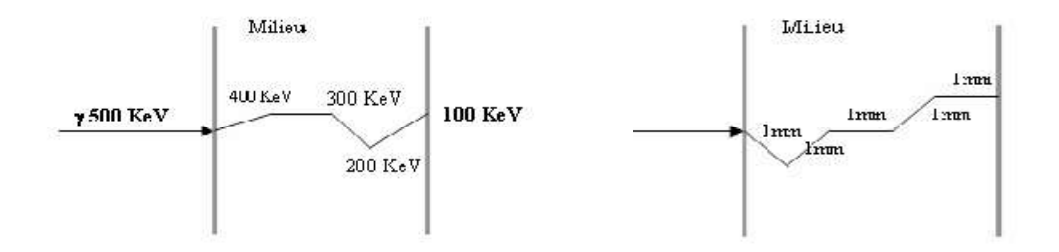

*a) Suivi des gammas de coupure 100 KeV. b) Suivi des électrons de coupure 1mm*

#### *Figure II. 9: Définition des coupures pour le suivi des particules dans GATE.*

La coupure pour les électrons primaires se fixe en la distance étant liée à l'énergie par la dE / dx. Dans la figure II.10.b, "ElectronCut" est fixé 1 mm donc la particule sera suivie par pas 1 mm.

Plus les coupures sont faibles, plus la simulation est complète et plus nous récupérons d'informations dans le milieu de détection, car toutes les particules secondaires sont produites et suivies, mais la simulation est très lente. Selon les informations qu'il désire obtenir, l'utilisateur peut fixer des coupures en fonction de la précision ou du calcul qu'il souhaite.

#### II.3.5. Fonctionnalités dédiées à la physique médicale :

La plate-forme de simulation MC GATE et comparant aux autres codes Monte Carlo utilisés en physique médicale, apporte la flexibilité de GEANT4 en matière de simulation et paramétrisation des géométries et des processus physiques tout en cachant la complexité du code. Elle a également des caractéristiques très spécifiques.

#### II.3.5.a. Géométries voxelisées

GEANT4 permet de définir une géométrie en dupliquant un volume donné dans un nombre infini de volumes.Deuxméthodes pratiques sont disponibles: la réplication et la paramétrisation de volume. La méthode de paramétrage est plus avantageuse, elle est ajoutée à GATE. Il permet une description structurelle plus simple.

26

#### Voxels définis à partir de fichiers "interfile" ou "ASCII" :

GATE permet d'intégrer des sources voxelisées ou des cartes d'atténuation. Cela se fait en lisant et en insérant un fichier de type "ASCII" ou un fichier de type "interfile".La première ligne du fichier ASCII contient alors trois nx, ny et nz indiquant le nombre de voxels contenus dans chaque tranche de l'ensemble voxélisé et le nombre de tranches constituant l'ensemble. Ces trois nombres sont ensuite suivis d'une séquence de chaque nombre indiquant l'opération à insérer dans le voxel correspondant.Il peut également être considéré comme un ensemble constitué d'un certain no mbre de «n» domaines, chacun caractérisé par un intervalle de valeurs et une activité correspondante à cet intervalle. Une autre façon d'insérer des

sources voxelisées comprend une image enregistrée dans un format interfile où l'échelle de gris des voxels est convertie en une valeur active.

#### II.3.5.b. Techniques de réduction de variance dans GATE

Diverses techniques de réduction de variance adaptées à ces types de situations ont été introduites dans GATE pour la simulation. La technique de réduction de la variance mise en œuvre dans GATE est basée sur un échantillonnage d'importance ou un échantillonnage pondéré par «geometrical importance samplinge »[32].L'idée est d'éviter de simuler des interactions qui ne produisent pas de grandeur physique en sortie.

Deux techniques pour réduire la variance de Geant4 sont incluses dans GATE, àsavoir "splitting" et "Russian roulette" » [33].Ces techniques consistent en général, à appliquer des modifications aux fonctions de densité de probabilité, qui sont rendues non uniformes, pour privilégier la survenue de certains événements qui vont donner lieu à une détection : on augmente ainsi la proportion relative d'événements qui vont donner lieu à une détection par rapport à ceux qui ne vont pas être détectés.

#### II.3.5.c. Calcul de la dose absorbée dans GATE :

La dose absorbée *D* définie comme l'énergie déposée par unité de masse est exprimée en Gray (1 *Gy = 1 J/kg*). Dans une simulation MC l'énergie *Eden* est exprimée généralement en  $eV(1 eV = 1.60217646 \times 10^{-19}I).$ 

Celle-ci peut être convertie en  $Gy$  en tenant compte du volume d'intérêt et sa densité :

$$
[Gy] = ([eV] \times 1.60217646 \times 10^{-19} [J/eV]) / (\rho [kg/cm^3]) / V [cm^3]
$$
 (II.4)

La dose absorbée la quantité physique qui ne reflète pas les effets biologiques de l'irradiation. Dans GATE, il existe un mécanisme appelé Dose qui stocke la dose d'une donnée en 3D. En termes de macros GATE, ce Dose Actor doit être attaché au volume d'intérêt. L'utilisateur doit fournir la taille et la position de la matrice dans le référentiel du volume utilisé. Cet actor calcul l'énergie déposée en  $MeV$  ( $Edep$ ) et la dose absorbée  $D$  en  $Gyle$ nombre de coups ou *hits* (un coup survient à chaque fois qu'une particule primaire ou secondaire réalise un passage dans un volume, avec ou sans dépôt d'énergie) et l'incertitude statistique locale.

#### II.3.5.d. Analyse des données pour les applications dosimétriques :

Pour sauvegarder la dose absorbée et/ou l'énergie déposée dans les volumes d'intérêt, certains formats de données de sortie sont disponibles dans GATE.

ASCII ou TXT: Pour ce format, les fichiers sont générés lors de la simulation.En effet, ce format permet le traitement des données avec nos propres outils.Cependant, cette sortie n'est pas compressée et le fichier de sortie est très volumineux, il est donc conseillé d'activer le remplissage de fichiers contenant des informations qu'il ne peut utiliser que sans remplir tout le reste.

Dans notre étude nous avons utilisé ce format.

ROOT:C'est un outil d'analyse et de gestion de données entièrement codées en C ++

et interfacé avec GATE. Pour ce format, un seul fichier en extension et sous forme d'arborescence se remplit durant la simulation. Il contient trois sous-répertoires

dans lesquels les informations sont sous forme d'histogrammes:

Hits : contient les informations relatives aux "hits" (concerne les événements de toutes les particules, qu'elles soient primaires ou secondaires)

Singles : contient les informations relatives aux "singles" (concerne les événements globaux d'une particule incidente avec ses descendants)

Coïncidences : contient les informations correspondant aux coïncidences dans le cas d'une simulation PET.

# Chapitre III : Validation de la plate-forme GATE pour le calcul des paramètres dosimétriques du TG TG-43

## Introduction

Ce travail repose de façon importante sur l'utilisation de la plate-forme de simulation GATE présentée dans le chapitre précédent. Nous allons présenter la géométrie de source modélisée les conditions de simulation et les résultats de calculs obtenus en exploitant le formalisme du T.G. 43 de l'A.A.P.M. les conditions de simulation et les résultats de calculs obtenus en exploitant le formalisme du<br>T.G. 43 de l'A.A.P.M.<br>L'exploitation des données brutes afférentes aux simulations en utilisant le logiciel (ASCII ou

T.G. 43 de l'A.A.P.M.<br>L'exploitation des données brutes afférentes aux simulations en utilisant le logiciel (ASCII ou<br>TXT) permettra de calculer la constante de débit de dose, le facteur géométrique, la fonction de dose radiale et la fonction d'anisotropie et de les comparer aux mesures du TPS (Treatment Planning System 'HDR Plus' Plus').

## III.1. Présentation de la source de cobalt 60

La source simulée dans notre étude 'BEBIG Multisource <sup>60</sup>Co HDR Co0.A86'est constituée d'un noyau de cobalt de 3,50 mm de long et de 0,5 mm de diamètre enfermé dans une capsule en acier inoxydable de diamètre 1,0 mm. Le noyau est logé dans un cylindre d'air creux d'un diamètre extérieur de 0,7 mm. Le cylindre à air s'étend de 0,06 mm à partir du noyau sur l'extrémité distale de la source le long de l'axe long. Le cylindre pneumatique est coiffé d'une section conique avec un angle d'ouverture de 118°. **ETT: Calidation de la plate-forme GATE pour le calcul mêtres dosimétriques du TG-43**<br> **ion**<br> **ion**<br> **ion**<br> **ion**<br> **ion**<br> **ion**<br> **ion**<br> **ion**<br> **ion**<br> **ion**<br> **ion**<br> **ion**<br> **ion**<br> **ion**<br> **ion**<br> **ion**<br> **ion**<br> **ion**<br> **ion**<br> l'un noyau de cobalt de 3,50 mm de long et de 0,5 mm de diamètre enfermé dans une c<br>en acier inoxydable de diamètre 1,0 mm. Le noyau est logé dans un cylindre d'air creu<br>liamètre extérieur de 0,7 mm. Le cylindre à air s'ét

L'encapsulation de la source a une longueur totale de 5 mm. Un câble en acier inoxydable de longueur 5 mm et de diamètre 0,9 mm est attaché à la source. La longueur active de cette source est de 3,5 mm. La source modélisée avec le code GATE et présentée ci-dessous :

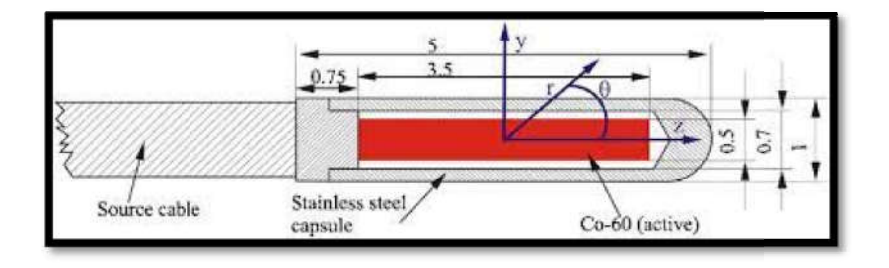

*Figure III. 1: modèle de source de 60Co Co0.A86. Les dimensions sont en millimètres.* 

## III.2. Les paramètres dosimétriques de TG-43

#### III.2.1.Air Kerma Strength S

Le « T.G. 43 » définit « l'air kerma Strength », S $\Box$  en un point P situé sur l'axe transverse de la source  $(\theta \Box = \pi/2)$  par l'expression suivante :

$$
S \Box = K_{air \, air}(r.\frac{\Box}{2}) * r^2
$$
 (III.1)  
\n
$$
K_{air}(r=5cm) = 0.0015
$$
  
\n
$$
S \Box = 0.0015 * 25
$$
  
\n
$$
S \Box = 0.0375 U
$$

#### III.2.2.Constante de débit de dose Λ

Le « T.G. 43 » définit la constante de débit de dose, ʌ comme étant égale au débit de dose dans l'eau à 1 cm sur l'axe de la source  $(\theta \Box = \pi/2)$  pour une unité de « kerma strength » en cGyh<sup>-1</sup>U<sup>-1</sup> ou cm<sup>-2</sup>. Son expression est donnée par l'équation suivante :

 $A = \frac{D(r \Box = 1cm, \theta \Box = \pi/2)}{S \Box}$  (III.2)

#### III.2.2.a. Conditions de simulation

#### *Tableau III. 1: Conditions de simulation pour la constante de débit de dose.*

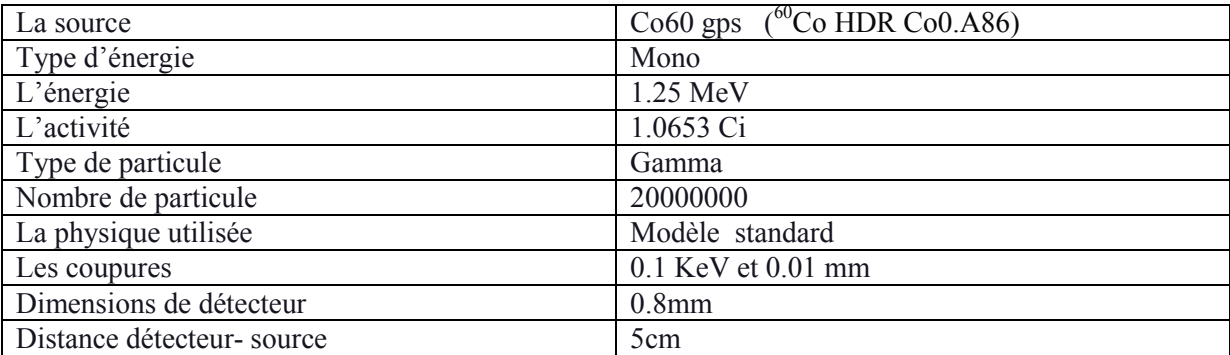

$$
D(r^0 = 1cm, \ \theta^0 = \frac{\pi}{2}) = 0.0368
$$

$$
S \square = 0.0375~U
$$

$$
\Lambda = \frac{0.0368}{0.015 \times 25} = 0.98 \text{ cm}^{-2} \simeq 1 \text{ cm}^{-2}
$$

#### III.2.3.Facteur géométrique : G(r,θ)

G(r,θ) traduit le phénomène d'atténuation de la fluence de photons dans le milieu à partir du nombre initial de photons en un point de départ, dit de référence, Pour une approximation linéaire de la source, l'expression de  $G(r,\theta)$  devient la suivante :

$$
\beta = 2 * \tan^{-1}(\frac{L}{2r})(III.3)
$$

$$
G(r,\theta)=\frac{\beta}{Lrsin\theta}(III.4)
$$

Dans notre cas nous avons supposé que la source est linéaire pour simplifier le calcul du facteur géométrique. Nous avons calculé ce facteur en utilisant Excel sur l'axe transverse de la source  $(\theta \neq 0)$  pour des distances r de 1 à 20 cm de son centre et pour une longueur est égale a 0.35cm. Nous présenterons ci-dessous les représentations graphiques de nos résultats.

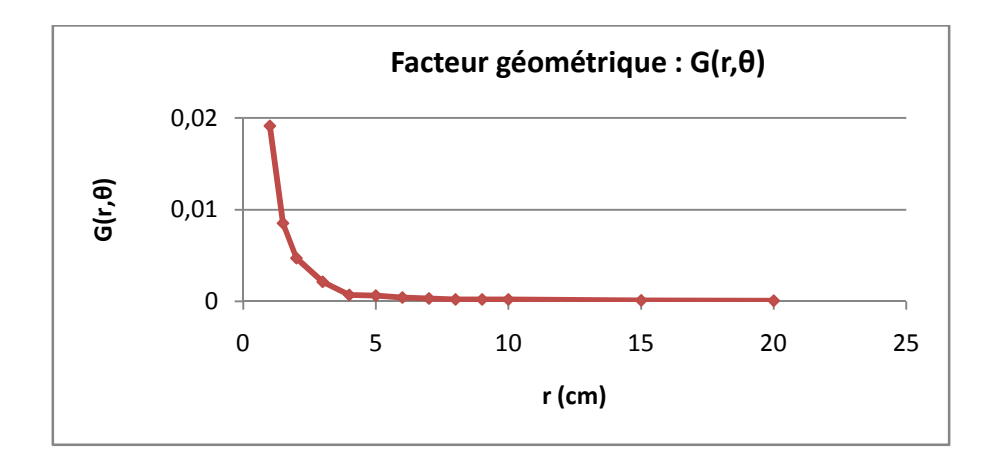

*Figure III. 2: Présentation graphique du facteur géométrique.*

Les résultats du facteur géométrique reflètent bien la réalité physique, c'est-à-dire l'atténuation de la fluence des photons avec l'inverse carré de la distance.

## III.2.4.Fonction de dose radiale g(r)

#### III.2.4.a. Conditions de simulations

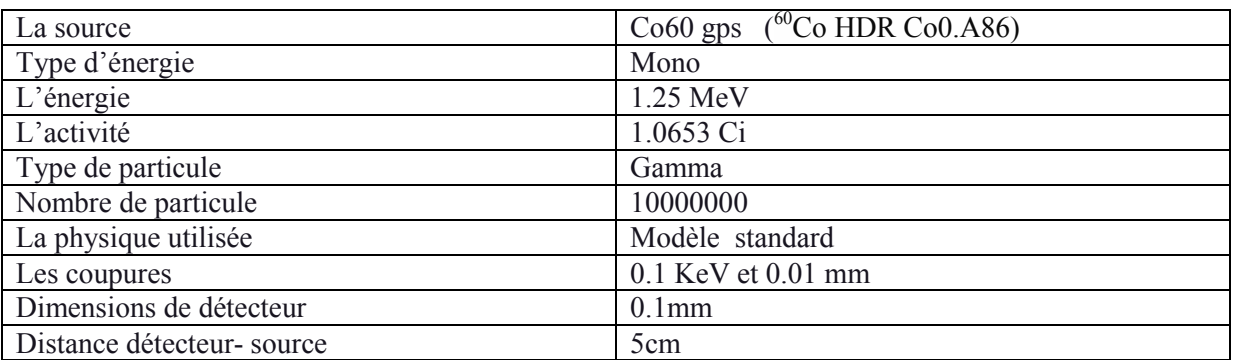

#### *Tableau III. 2: Conditions de simulation pour la fonction radiale.*

### III.2.4.b.Procédure de calcul de la fonction de dose radiale

Nous avons calculé les fonctions de doses radiales sur l'axe transverse de la source  $(\theta = \pi/2)$ pour des distances r de 1 à 10 cm de son centre Ce calcul est réalisé avec la version Gate G4.9.4.

#### III.2.4.c. Résultats et Discussion

Nous présenterons ci-dessous les représentations graphiques de nos résultats pour la source de cobalt 60 et nous discuterons les écarts relatifs moyens des valeurs calculées avec la version de « GATE »par rapport à celles mesurées par TPS (treatment planning system).

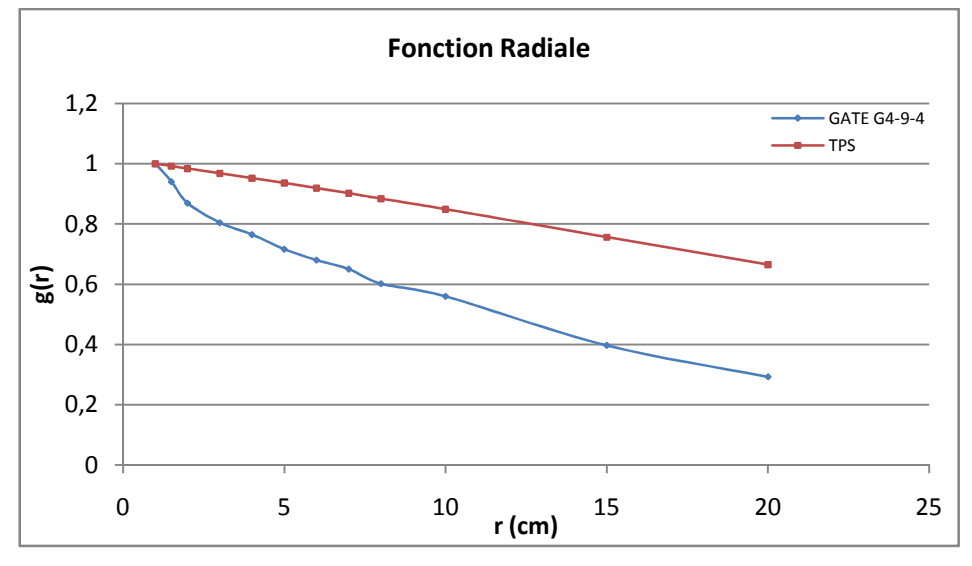

*Figure III. 3: Représentation graphique de g(r) pour la source de cobalt 60.*

La fonction radiale tient compte de l'atténuation et la diffusion dans le milieu situé entre la source et le point de mesure. Les profils sont bien reportées et de façon régulière, a une certaine distance radiale, qui nous permet d'affirmer que les dépôts de les doses délivrées par la source est conforme à l'étalonnage réalisé par le fabricant.

Les calculs effectués avec la plate-forme GATE montrent que cette dernière ne concordait pas avec les données du TPS. En effet, nous observons un écart relativement important (de l'ordre 50%). Ces écarts peuvent être expliqués par une dissemblance dans la géométrie de la source simulée, l'influence non négligeable de la physique utilisée (modèle électromagnétique et processus physiques), le nombre de particules simulés et principalement les coupures 'cuts' et les limites géométriques 'steps'.

## III.2.5.Fonction d'anisotropie F(r, ө)

#### III.2.5.a. Conditions de simulations

| La source                 | $(^{60}Co$ HDR Co0.A86)<br>$Co60$ gps |                   |                   |  |
|---------------------------|---------------------------------------|-------------------|-------------------|--|
| Type d'énergie            | Mono                                  |                   |                   |  |
| L'énergie                 | $1.25$ MeV                            |                   |                   |  |
| L'activité                | 1.0653 Ci                             |                   |                   |  |
| Type de particule         | Gamma                                 |                   |                   |  |
| Nombre de particule       | 10000000                              |                   |                   |  |
| La physique utilisée      | Modèle standard                       |                   |                   |  |
| Les coupures              | 0.1 KeV et 0.01 mm                    |                   |                   |  |
| Dimensions de détecteur   | $0.6$ mm                              | 0.9 <sub>mm</sub> | 0.8 <sub>mm</sub> |  |
| Distance détecteur-source | lcm                                   | 3cm               | $10 \text{ cm}$   |  |

*Tableau III. 3 :Conditions de simulation pour la constante de débit de dose.*

## III.2.5.b. Procédure de calcul de la fonction d'anisotropie

La fonction d'anisotropie F(r,θ) sera calculée dans le code de calcul GATE\_G4.9.4.Ce calcul sera réalisé pour des distances r de 1, 3 et 10 cm du centre de la source et pour des angles θ de 0 à 180<sup>°</sup>

## III.2.5.c. Résultats et Discussion

Nous présenterons ci-dessous les résultats de calcul pour une source de cobalt 60 calculées avecGATE\_G4.9.4par rapport à celles mesurées par TPS (treatment planning system).

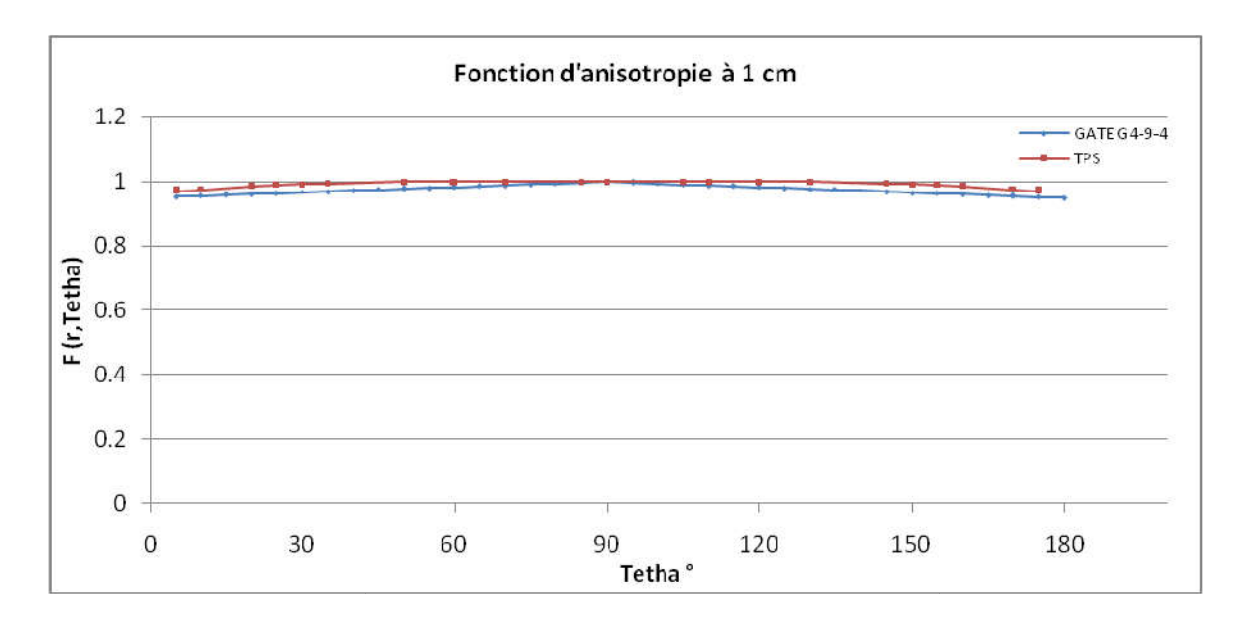

*Figure III. 4: Représentation graphique de F(r,θ) à r=1cm.*

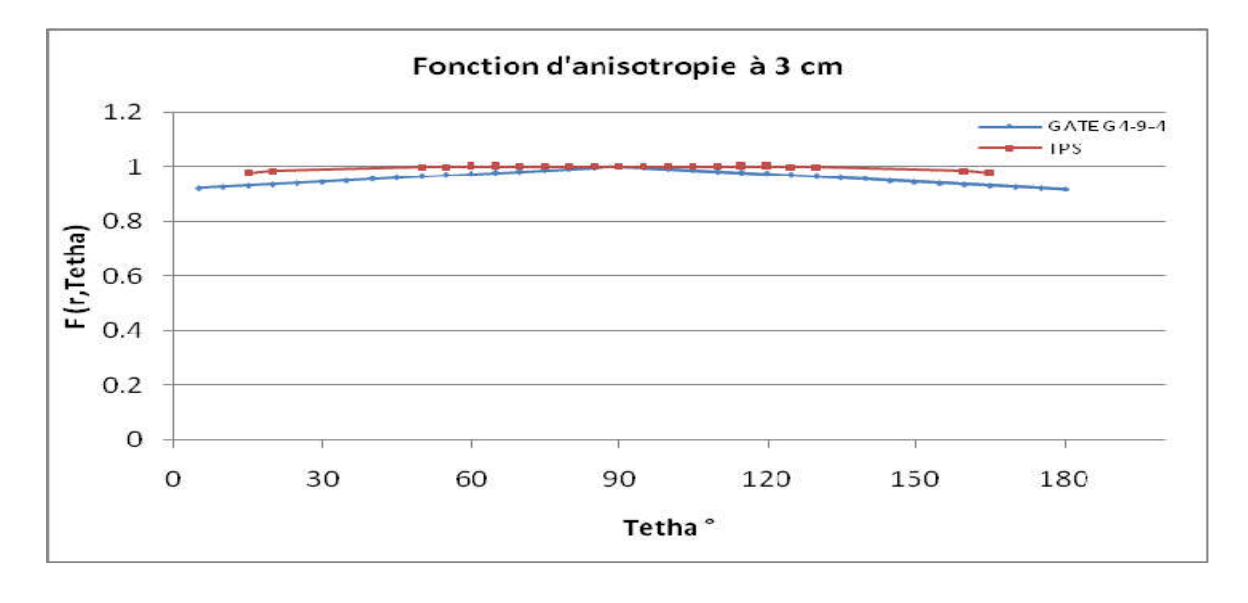

*Figure III. 5 : Représentation graphique de F(r,θ) à r=3cm . )* 

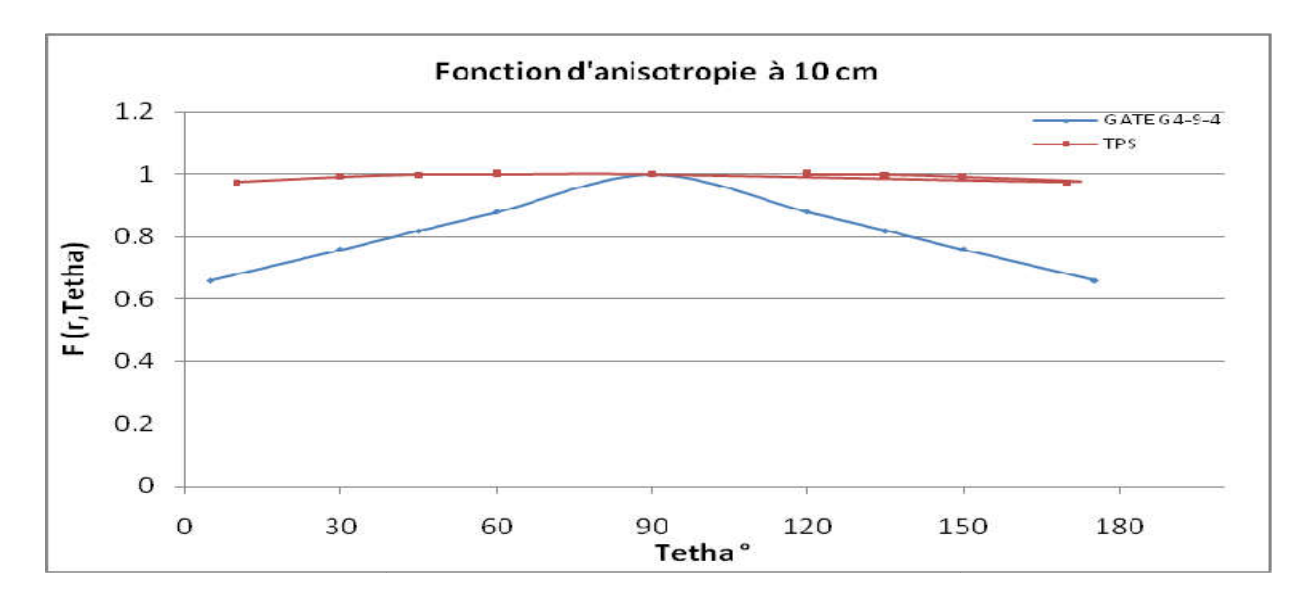

*Figure III. 6: Représentation graphique de F(r,θ) à r=10cm. )* 

La fonction d'anisotropie  $F(r,q)$  tient compte de auto-absorption, l'atténuation et la diffusion dans le milieu ainsi que l'encapsulation de la source. absorption , l'atténuation et la diffusion<br>en bon accord avec les valeurs de TPS<br>%).<br>s relativement importants (de l'ordre de

Pour les distances r=1cm et r= 3cm les résultats sont en bon accord avec les valeurs de TPS avec un écart relativement acceptable (de l'ordre de 5%).

Pour une distance égale a 10cm on remarque des écarts relativement important 33%), peuvent être s'expliqué parle nombre de particule émis par la source simulée, ainsi par la forme géométrique de la source simulée qu'est probablement non identique à la source réelle, par la physique utilisée (modelés électromagnétiques et processus physiques) et peuvent être expliqué aussi par type d'énergie (mono-énergie dans notre étude).

# Chapitre IV : Validation de la plateforme GATE pour la dosimétrie en curiethérapie gynécologique HDR utilisant des sources de Cobalt 60

## **Introduction**

La curiethérapie intra-cavitaire du carcinome du col utérin est l'une des techniques thérapeutiques les plus efficaces, cette efficacité due principalement à deux facteurs, les conditions anatomiques qui permettent l'insertion des sources au contact du volume à traiter, et aussi à cause du gradient de la dose d'une manière que les hautes doses sont délivrées au volume cible et que la dose se baisse rapidement avec la distance. Cela a deux conséquences pratiques : un avantage en rapport avec la protection des organes à risque, mais une difficulté dans le traitement des extensions lésionnaires.

Cependant, la spécification de la dose est la principale difficulté pour cette technique thérapeutique, pour cela des nombreux systèmes ont été imaginés. L'un des principaux systèmes les plus communément utilisés est le système de Manchester (Paterson-Parker 1948).

Dans notre étude on s'intéressera au système de Manchester, et on a proposera une méthode dosimétrique personnalisée.

### IV.1. Systèmes de prescription de la dose en curiethérapie intra-cavitaire

#### IV.1.1. Système de Manchester

Le système de Manchester spécifie la dose à un point : connu par le point A de Manchester, il évalue également la dose aux OAR comme les points vessie et rectum. La durée de l'implant est basée sur le taux de la dose reçue par ce point qui est localisé à 2 centimètres supérieur à l'os cervical et 2 centimètres latéral au canal cervical (figure IV.1).

La technique de Manchester classique a été basée sur l'utilisation d'unesonde intra-utérine avec deux longueurs standard de 4 centimètres et 6 centimètres ou une de longueur de 3.5 centimètres, et deux capsules ovoïdales vaginales de différentes diamètres de 2 centimètres, 2.5 centimètres, ou 3 centimètres. Cependant, l'angle entre la sonde intra-utérine et les capsules vaginales est un angle droit contrairement à la structure anatomique utérine ce qui fait que cette technique est abandonnée. capsules vaginales est un angle droit contrairement à la structure anatomique utérine ce qui<br>fait que cette technique est abandonnée.<br>La technique moderne de Manchester est physiquement semblable à la technique classique.

Les sondes intra-utérines ont les mêmes longueurs fixes sauf qu'elles sont orientées de 40 degrés en rapport des capsules vaginales, qui ont gardé leurs formes ovoïdales.

## IV.1.1.a. Points de référence de dose

#### Définition du point A

Le point A, dit point A de Manchester, est relativement défini sur le film orthogonal antérieur Le point A, dit point A de Manchester, est relativement défini sur le film orthogonal antérieur<br>à l'applicateur (figure IV.1). Il est localisé à 2 centimètres de la mi-ligne de la source intrautérin qui coupe les sources vaginales en deux et à 2 centimètres de la tangente des sources vaginales.

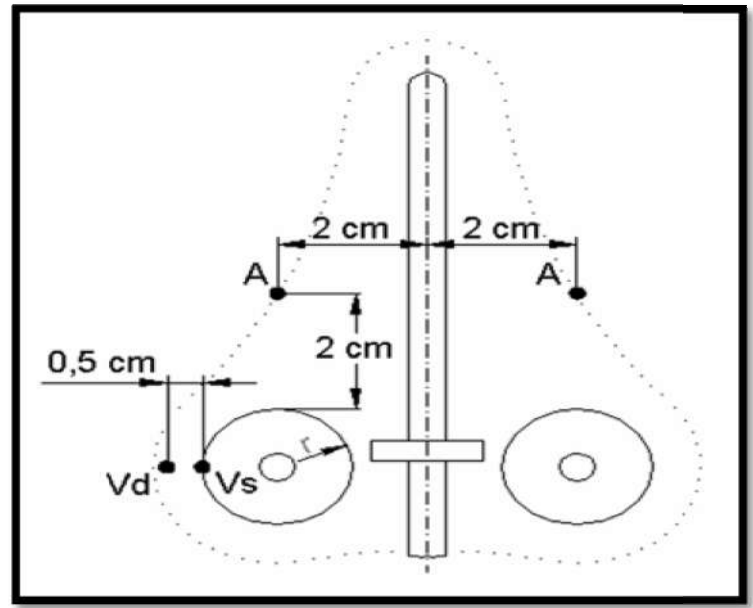

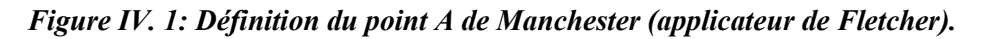

Les concepts reliés aux points A de Manchester ont été introduits dans les années 1934-1938. Depuis lors, beaucoup modifications ont été présentées à l'emplacement de ce point, ou au concept de ce point lui-même même.

Bien qu'il soit reconnu que le choix des points de référence de dose est difficile à cause de la décroissance de la dose autour des sources, le point A est considéré comme un point de prescription de la dose pour la curiethérapie intra-cavitaire du col de l'utérus. Cette

recommandation est justifiée par le fait que le point A est encore utilisé pour la prescription de la dose dans une majorité de centres dans le monde. recommandation est justifiée par le fait que le point A est encore utilisé pour la prescription<br>de la dose dans une majorité de centres dans le monde.<br>IV.1.1.b.Doses aux points spécifiques des organes à risque<br>Les complica

### IV.1.1.b.Doses aux points spécifiques des organes à risque

fréquentes, résultantes d'une haute dose délivrée aux portions du rectum et de vessie qui sont aux proximités des sources. L'emplacement de l'applicateur par rapport au rectum et vessie est très important pour garder la dose à ces structures critiques aussi basse que possible. Généralement, le gynécologue écarte les structures sensibles de l'applicateur à l'aide d'un coton chirurgical, pour déplacer les structures sensibles loin des applicateurs et immobilise tout mouvement de ce dernier. fréquentes, résultantes d'une haute dose délivrée aux portions du rectum et de vessie que aux proximités des sources. L'emplacement de l'applicateur par rapport au rectum et est très important pour garder la dose à ces str

#### Définition

Dans la curiethérapie du carcinome utérin, les organes les plus exposés aux risques d'irradiation sont le rectum, la vessie, l'intestin et la paroi vaginale.

#### IV.1.1.b.1. Point de référence de la vessie

La détermination du point de référence de la vessie, se fait en rapport avec un ballon rempli de 7 cm<sup>3</sup> d'un fluide radio-opaque, introduit au niveau de la vessie (figure IV.2).

Dans notre étude nous avions pris tout le volume de l la vessie et pas seulement son point spécifique.

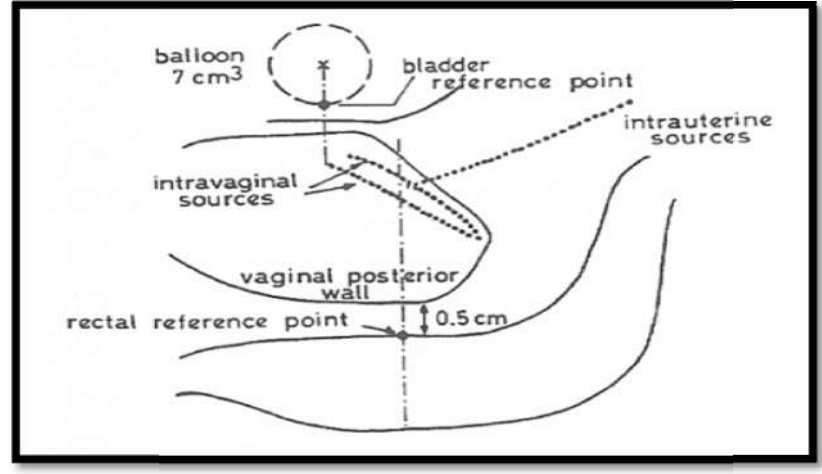

*Figure IV. 2: Détermination des points de référence de la vessie et du rectum comme proposé par : Chassagne et Horiot. : points de vessie proposé par* 

## IV.1.1.b.2. Point de référence du rectum

Le point de référence d'estimation de la dose rectale est dépendent de l'applicateur, il est Le point de référence d'estimation de la dose rectale est dépendent de l'applicateur, il est<br>localisé à 5 millimètres derrière la paroi vaginale postérieur sur une ligne (AP) « Antéro-Postérieur » sortie du milieu des sources vaginales (figure IV.2).

Dans notre étude nous avions pris tout le volume du rectum et pas seulement son point spécifique.

## IV.1.1.c.Limites du système de Manchester Limites

L'usage du point A du système de Manchester, n'est pas toujours juste, carleurs significations exactes et leurs définitions n'ont pas toujours été interprétées de la même façon dans les différents centres. Cette différence cause des différences dans les valeurs de débit de dose calculé au point A.

L'autre limite de ce système, est reliée à l'anatomie du col utérin (figure IV.3), puisque le point A est déterminé par rapport à l'applicateur et non pas par rapport à la structure anatomique du col utérin. Cette dernière était la raison pour laquelle nous avions proposé une méthode dosimétrique personnalisée. res. Cette différence cause des différences dans les valeurs de débit de dose<br>
t A.<br>
de ce système, est reliée à l'anatomie du col utérin (figure IV.3), puisque le<br>
éterminé par rapport à l'applicateur et non pas par rappo

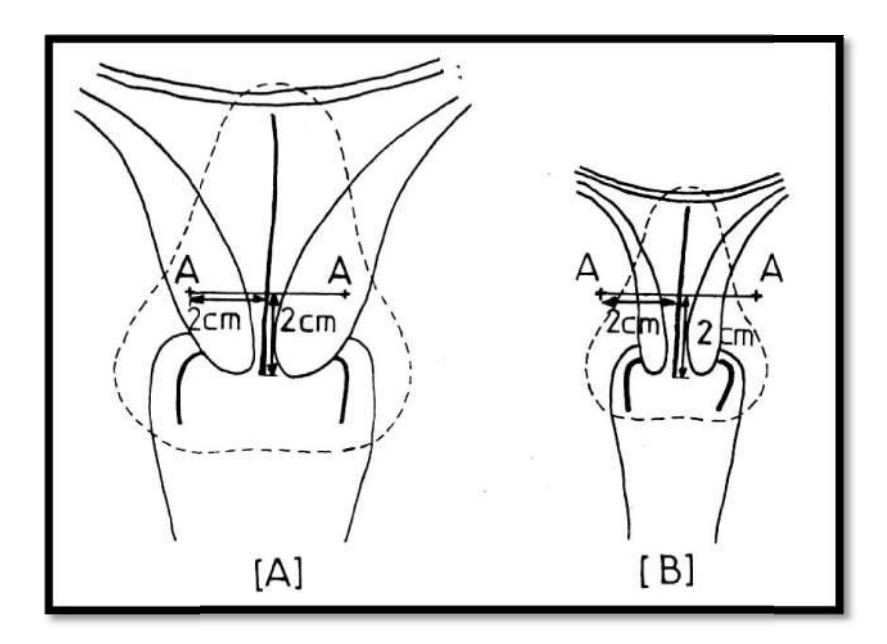

*Figure IV. 3: Le point A de Manchester dans deux cas de différentes tailles du col utérin.* 

## IV.1.2. Méthode de dosimétrie personnalisée locale

## IV.1.2.a. Points de référence de dose

Le point de prescription de dose, est relativement défini comme le point A de Manchester sauf qu'il est localisé à 1.5 centimètres de la mi-ligne de la source intrasources vaginales en deux et à 1.5 centimètres de la tangente des sources vaginales.

## IV.1.2.b.Doses aux points spécifiques et aux organes à risque

Dans notre méthode l'évaluation des doses aux points spécifiques et aux OAR a été fondée sur les recommandations de l'ICRU 38 « International Commission on Radiation Units and Measurements ». ux points spécifiques et aux OAR a été fondée<br>ernational Commission on Radiation Units and<br>t<br>du rectum<br>'estimation de la dose au niveau des organes<br>es orthogonales standard de l'application (figure

## IV.1.2.b.1. Points de référence de la vessie et du rectum

Dans les recommandations de l'ICRU 38, l l'estimation de la dose au niveau des organes critiques est réalisée à l'aide des radiographies orthogonales standard de l'application IV.2).

Dans notre étude nous avions pris tout le volume de l'organe et non seulement un point spécifique.

## IV.1.2.b.2. Dose aux points de la paroi pelvienne

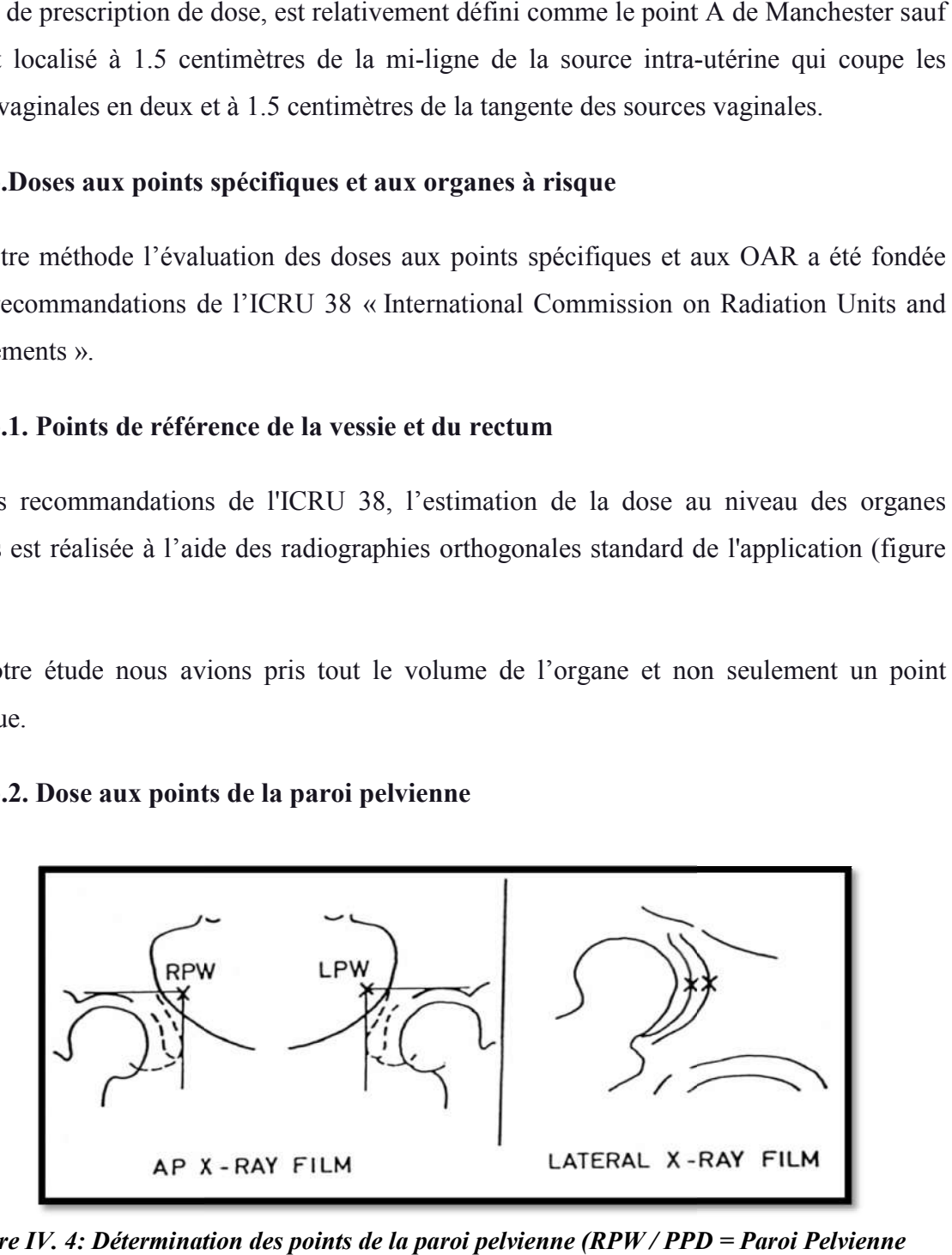

*Figure IV. 4: Détermination des points de la paroi pelvienne (RPW / PPD = Paroi Pelvienne Droite), (LPW / PPG = Paroi Pelvienne Gauche).*

Le point de référence de dose de la paroi pelvienne, est représenté la dose absorbée aux nœuds lymphatique de l'obturateur (figure IV.4).

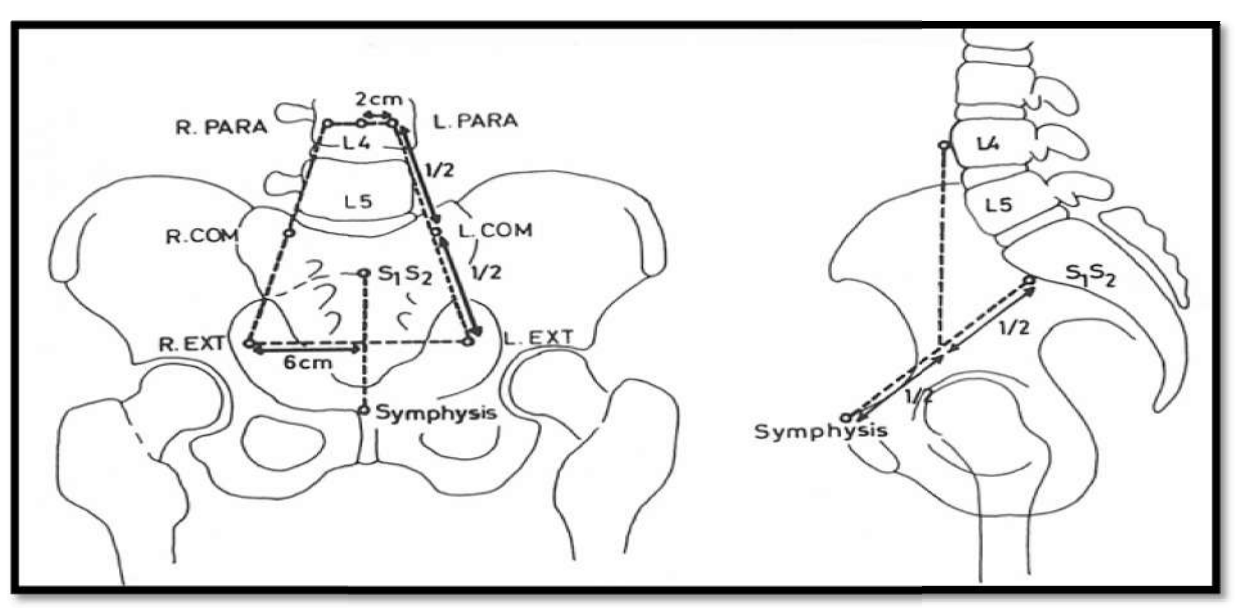

IV.1.2.b.3. Trapèze lymphatique de Fletcher

Figure IV. 5: Détermination du trapézoïde lymphatique. Sur la gauche une vue de *l'antéropostérieur et sur la droite une vue latérale.*

Les différents points identifiés au moyen du trapèze lymphatique de Fletcher (figure IV.5) représentent la dose absorbée au niveau d'iliaque externe, d'iliaque primitive et des nœuds lymphatiques para-aortiques.

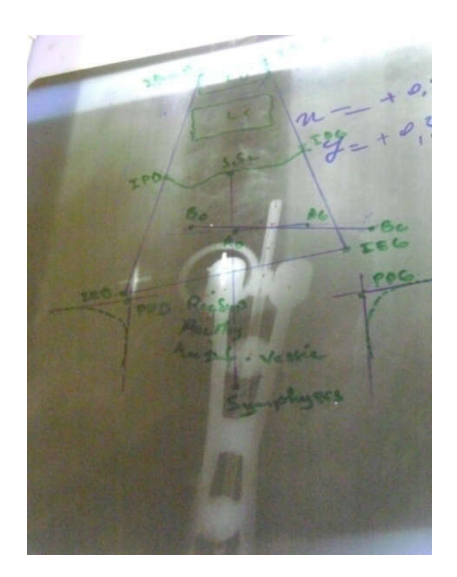

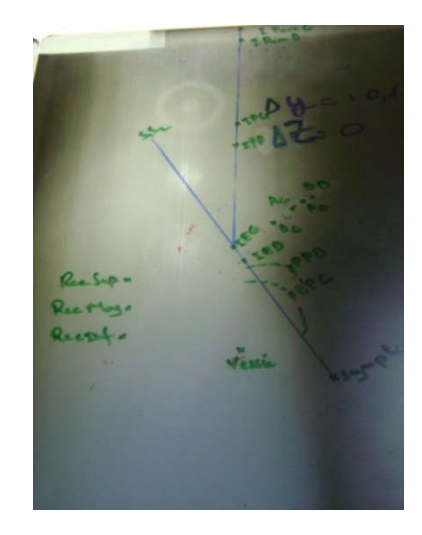

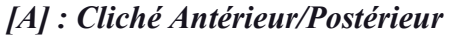

*Figure IV. 6: Représentation des points de référence d'une curiethérapie du cancer du col utérin. : [B] : Cliché latéral. du utérin.*

## IV.2. Résultats et discussion

IV.2.1. Doses reçues au niveau des organes à risque et des points spécifiques

IV.2.1.a. Doses reçues selon le système de Manchester aux points spécifiques et aux organes à risque

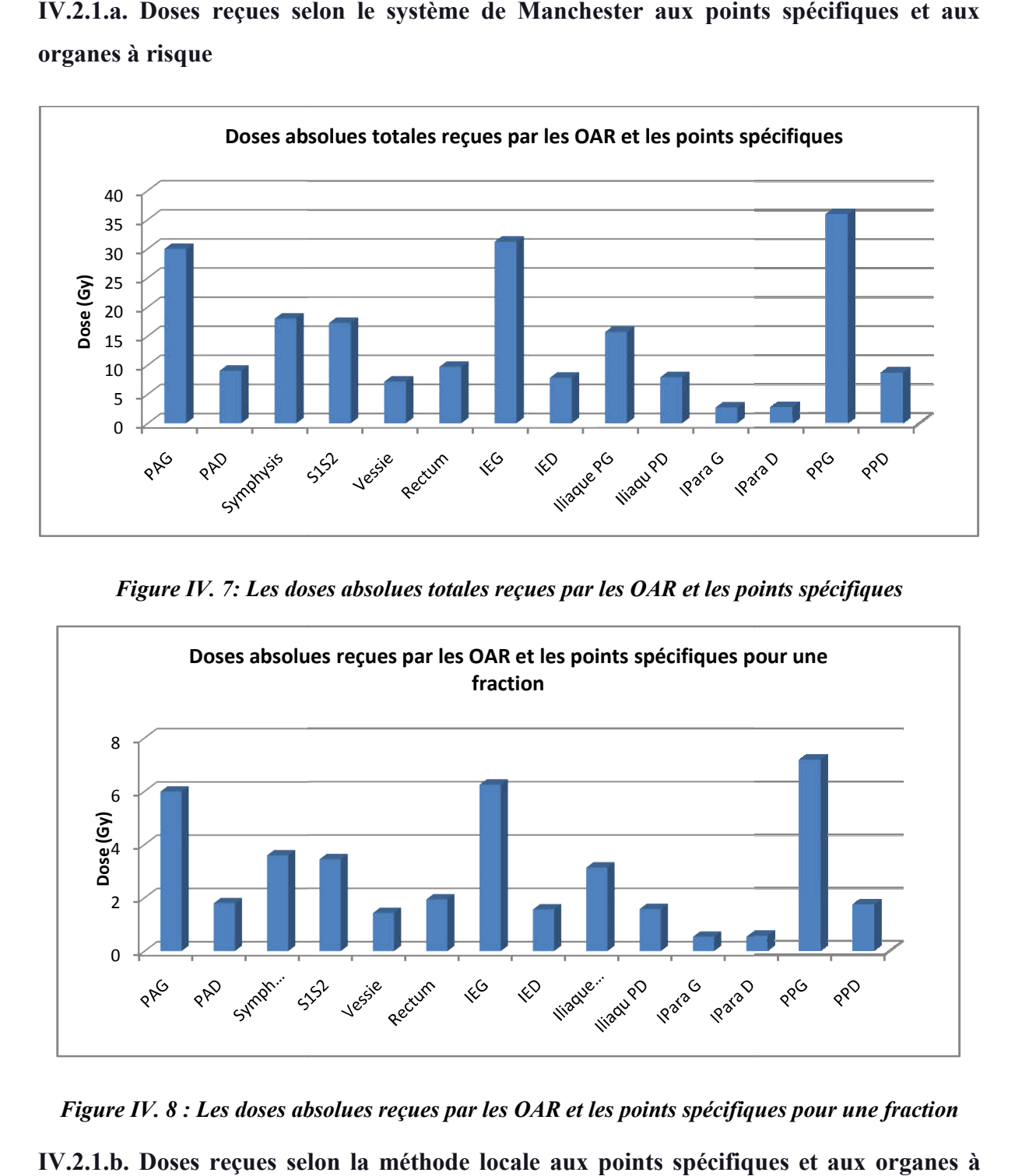

*Figure IV. 7: Les doses absolues totales reçues par les OAR et les points spécifiques*

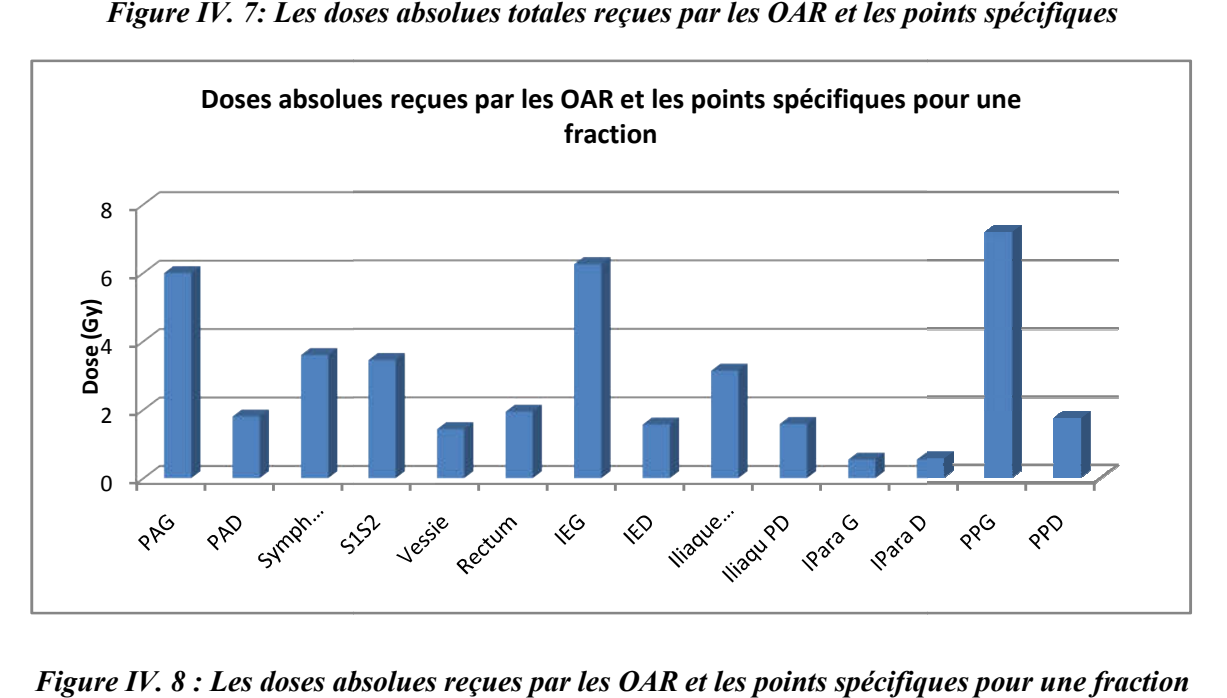

*Figure IV. 8 : Les doses absolues reçues par les OAR et les points spécifiques pour une fraction*

IV.2.1.b. Doses reçues selon la méthode locale aux points spécifiques et aux organes à risque

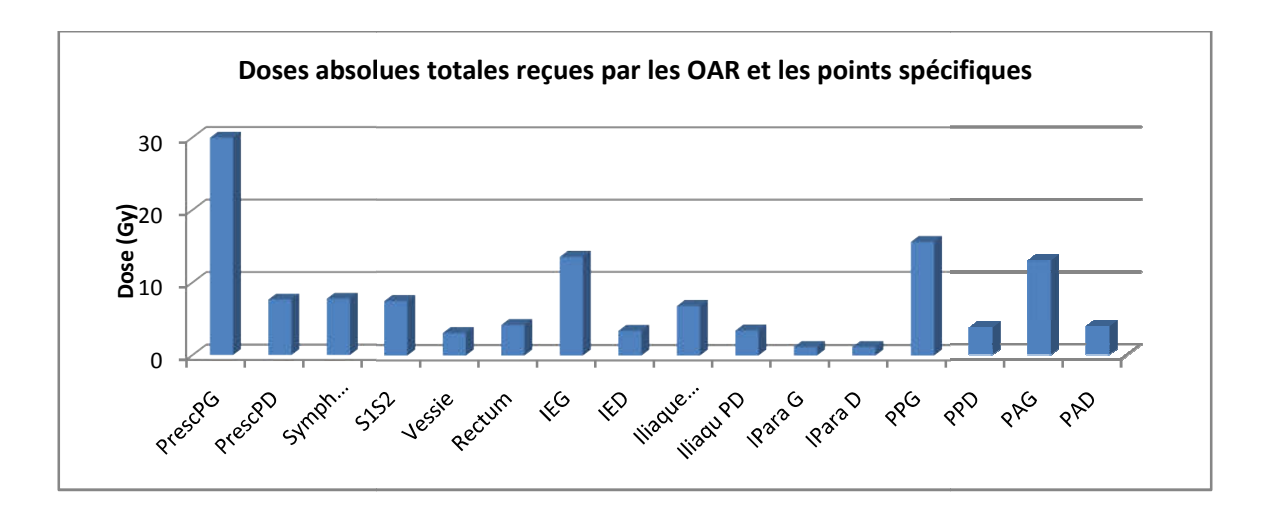

*Figure IV. 9: Les doses absolues reçues par les OAR et les points spécifiques*

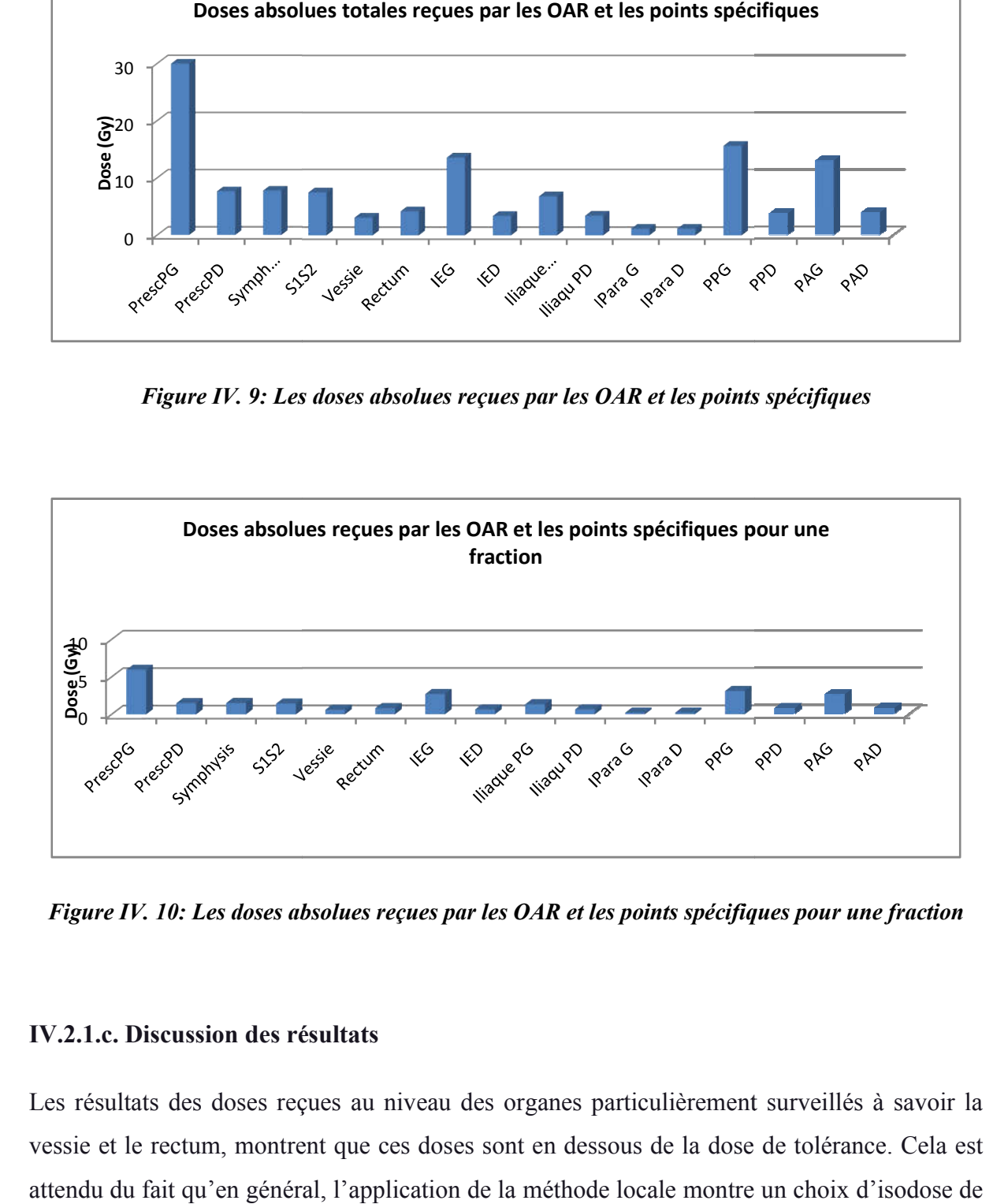

*Figure IV. 10: Les doses absolues reçues par les OAR et les points spécifiques pour une fraction* 

#### IV.2.1.c. Discussion des résultats

Les résultats des doses reçues au niveau des organes particulièrement surveillés à savoir la vessie et le rectum, montrent que ces doses sont en dessous de la dose de tolérance. Cela est attendu du fait qu'en général, l'application de la méthode locale montre un choix d'isodose de référence qui sous-dose certains volumes.

#### IV.2.1.d. Ecart moyen entre les deux méthodes des doses reçues par les OAR

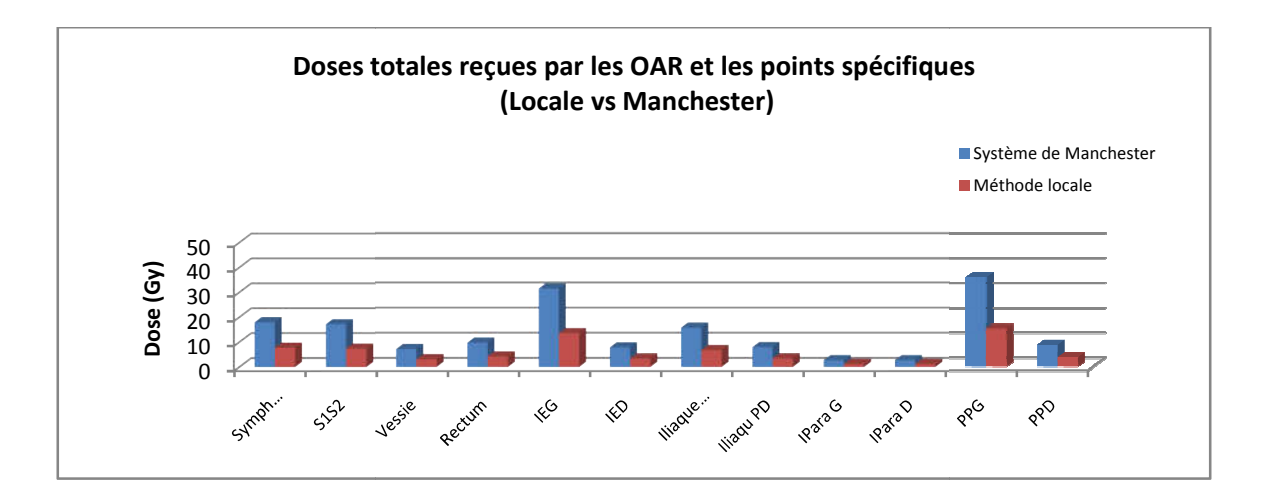

*Figure IV. 11: Les doses totales reçues par les OAR et les points spécifiques (Locale vs Manchester).* 

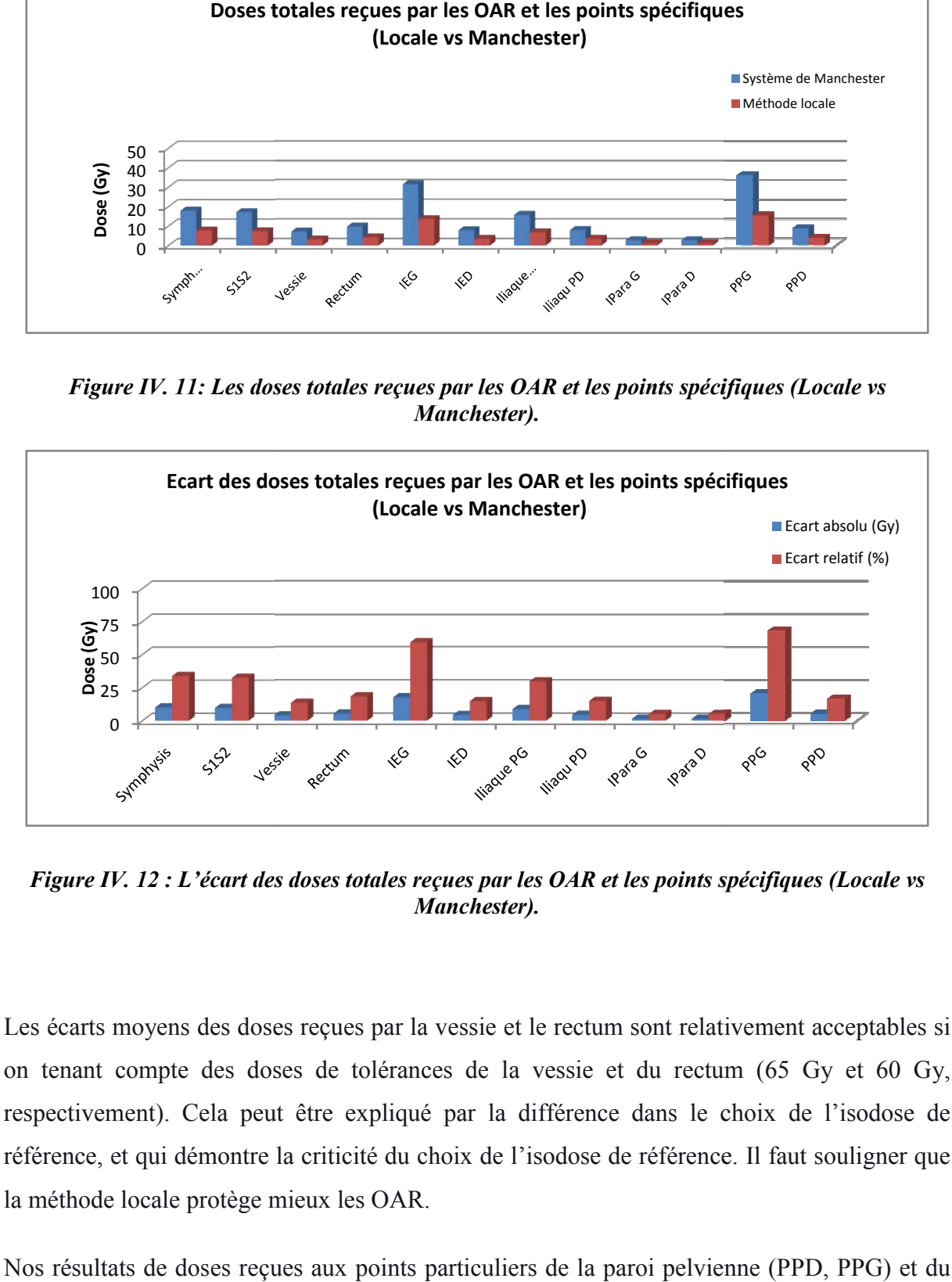

*Figure IV. 12 : L'écart des doses totales reçues par les OAR et les points spécifiques (Locale vs Manchester).*

Les écarts moyens des doses reçues par la vessie et le rectum sont relativement acceptables si on tenant compte des doses de tolérances de la vessie et du rectum (65 Gy et 60 Gy, respectivement). Cela peut être expliqué par la différence dans le choix de l'isodose de référence, et qui démontre la criticité du choix de l'isodose de référence. Il faut souligner que la méthode locale protège mieux les OAR. mpte des doses de tolérances de la vessie et du rectum (65 Gy et 60 Gy, nt). Cela peut être expliqué par la différence dans le choix de l'isodose de qui démontre la criticité du choix de l'isodose de référence. Il faut sou

Nos résultats de doses reçues aux points particuliers de la paroi pelvienne (PPD, PPG) et du trapèze lymphatique de Fletcher par les trois méthodes, à savoir :

- IPD, IPG,

- IED, IEG,

- IParaD, IParaG,
- Symphysis S et S1S2,

Montrent que les valeurs sont autour de 10 Gy, hormis pour les doses reçues aux points spécifiques Iliaque Externe Gauche (IEG) et Paroi Pelvienne Gauche (PPG) calculées selon la méthode de Manchester. de 10 Gy, hormis pour les doses reçues aux points<br>
G) et Paroi Pelvienne Gauche (PPG) calculées selon la<br>
er, en utilisant la méthode locale il y aura peut-être un

Contrairement au système de Manchester, en utilisant la méthode locale il y a risque de sous dosage au niveau du CTV mais y pas de risque d'irradiation de les organes à risques.

## IV.2.2.Doses reçues aux points spécifiques et aux organes à risque (LDR vs HDR)

Dans cette partie nous avons réalisé une étude comparative entre la curiethérapie LDR (Cs-137) et la curiethérapie HDR (Co 60).

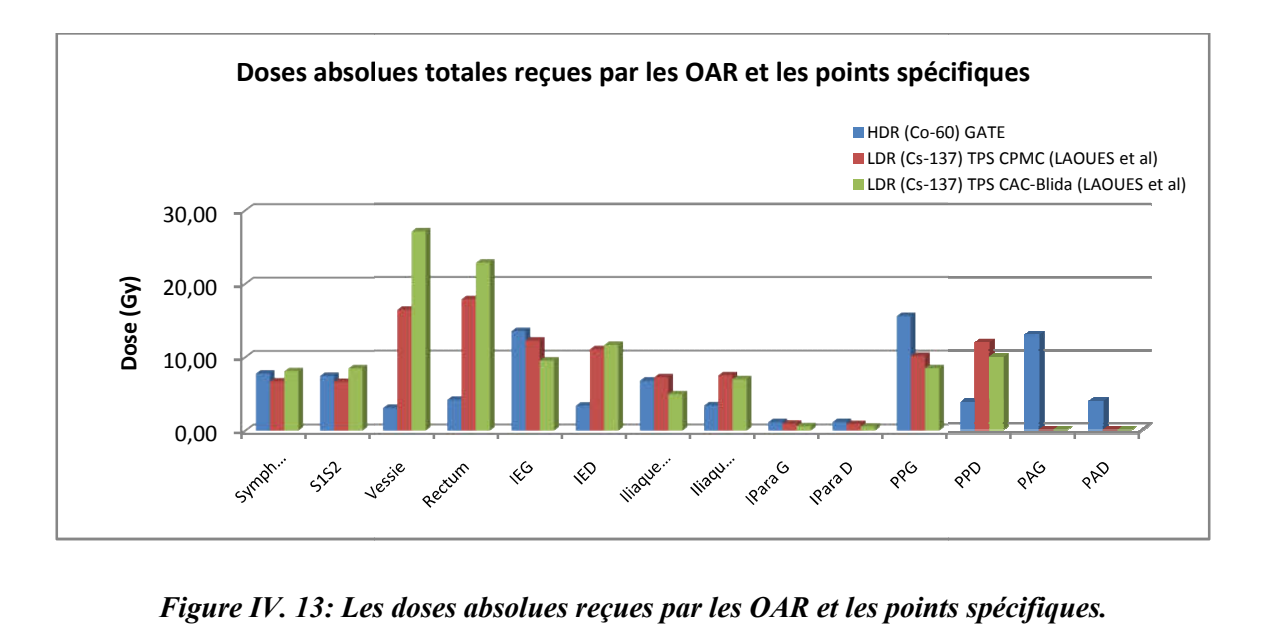

*Figure IV. 13: Les doses absolues reçues par les OAR et les points Les doses absolues reçues par les OAR spécifiques.*

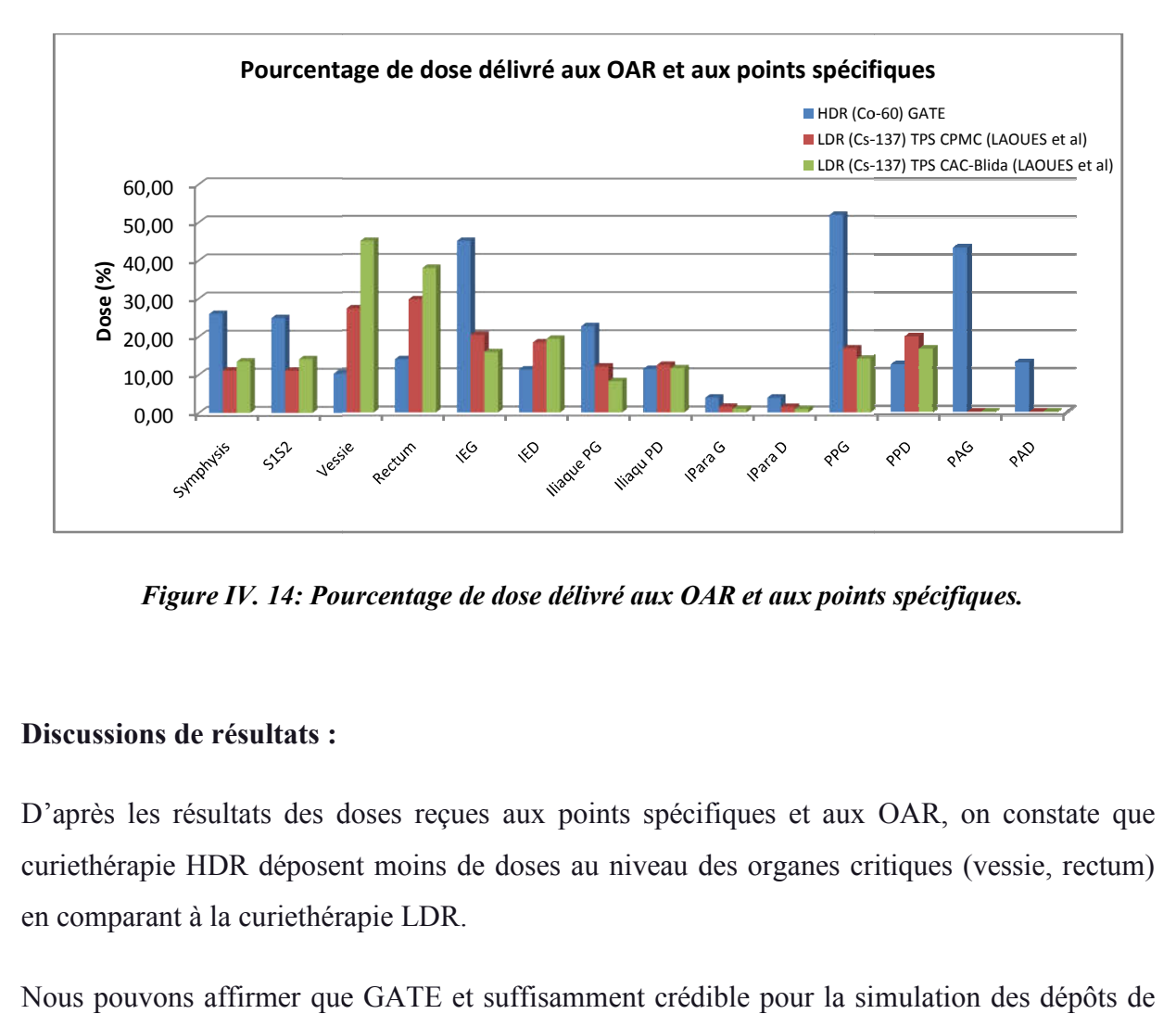

*Figure IV. 14: Pourcentage de dose délivré aux OAR et aux points spécifiques.* 

### Discussions de résultats :

D'après les résultats des doses reçues aux points spécifiques et aux OAR, on constate que curiethérapie HDR déposent moins de doses au niveau des organes critiques (vessie, rectum) en comparant à la curiethérapie LDR.

Nous pouvons affirmer que GATE et suffisamment crédible pour la simulation des dépôts de doses.

## Conclusion générale

L'utilisation des rayonnements ionisants en radiothérapie de manière générale et en curiethérapie en particulier, a prouvé son efficacité dans les traitements des cancers. La maîtrise de plus en plus affinée des calculs de doses délivréesà la tumeuret au niveau des organes voisins.

La plate-forme de simulation GATE basée sur GEANT4 constitue un outil de simulation puissant permettant des simulations réalistes. L'analyse des résultats bruts de la simulation avec l'outil Dose Actor permet de réaliser des dosimétries fiables.

Les résultats des paramètres dosimétriques du formalisme TG-43, montrent des profils bien répartis et de façon régulière à une certaine distance, qui nous permet d'affirmer que les dépôts de doses délivrées par la source est conforme à l'étalonnage réalisé par le fabriquant.

Les résultats des doses reçues au niveau des organes particulièrement surveillés à savoir la vessie et le rectum, montrent que ces doses sont en dessous de la dose de tolérance. Cela est attendu du fait qu'en général, l'application de la méthode locale montre un choix d'isodose de référence qui sous-dose certains volumes. Cependant, nous pouvons affirmer que la méthode qui se rapproche le mieux de la réalité clinique en Algérie est la méthode locale.

Nous espérons que notre travail peut-être servir dans le futur à des recherches pour l'amélioration de la qualité de traitement par curiethérapie à haut débit de dose des cancers du col utérin.

Les outils de simulation Monte Carlo offrent une bonne alternative à l'expérimentation en cas du non disponibilité des équipements ainsi coté radioprotection, et représentent aujourd'hui une alternative et un outil performant pour adapter la dose à la tumeur et la minimiser aux organes à risques, notamment par l'application d'une méthode qui tient compte d'une réalité volumique. Les résultats obtenus avec GATE encouragent à une future utilisation comme TPS.

### Annexes

## Annexe A : Formalisme de calcul du débit de dose du (TG-43) « TASK-GROUP N°43 » de (A.A.P.M) « American Association of Physicists in Medicine ».

Pour calculer la distribution de dose d'une source qui est en réalité linéaire, on la divise en des sources élémentaires ponctuelles et on calcule son intégrale de Sievert (intégrale de Sievert est disponible dans les formes disposées en tableau).

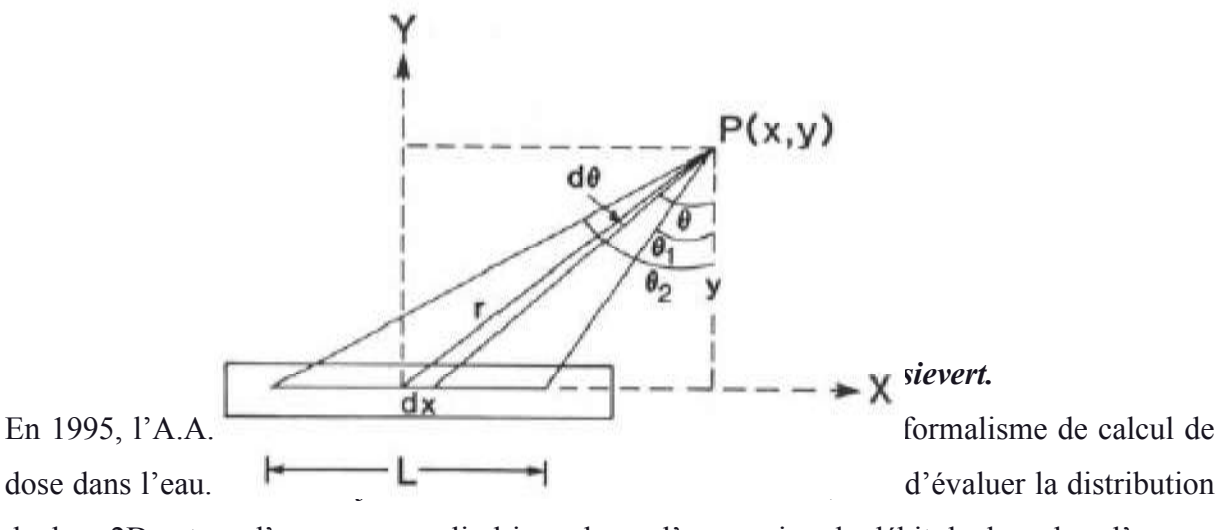

de dose 2D autour d'une source cylindrique donne l'expression du débit de dose dans l'eau au point  $P(r,θ)$  suivante:

$$
\dot{\mathbf{D}}_{\text{eau, eau}}(\mathbf{r}, \theta) = \mathbf{S}_{\mathbf{K}}.\Lambda \cdot \frac{\mathbf{G}(\mathbf{r}, \theta)}{\mathbf{G}(\mathbf{r}_0, \theta_0)}.\,\mathbf{g}(\mathbf{r}).\,\mathbf{F}(\mathbf{r}, \theta)
$$

Avec :

r : la distance entre l'origine et le point P en centimètre;

θ : l'angle entre la direction de vecteur du rayon r et le long axe de la source;

 $θ_0$ : définit le plan transversal de la source, est égal aux radians du π/2;

 $S_K$ : l'air kerma strength de la source (mGy·m<sup>2</sup>·h<sup>-1</sup>);

Λ : la constante de débit de dose dans l'eau;

 $G(r, \theta)$ : la fonction géométrique;

g(r) : la fonction radiale de la dose;

 $F(r,\theta)$ : fonction d'anisotropie.

Le TG-43 utilise un système de coordonnées polaires (r,θ) et l'origine du repère est prise au centre de la source. Nous allons par la suite expliciter les différents termes de cette expression et leur signification physique.

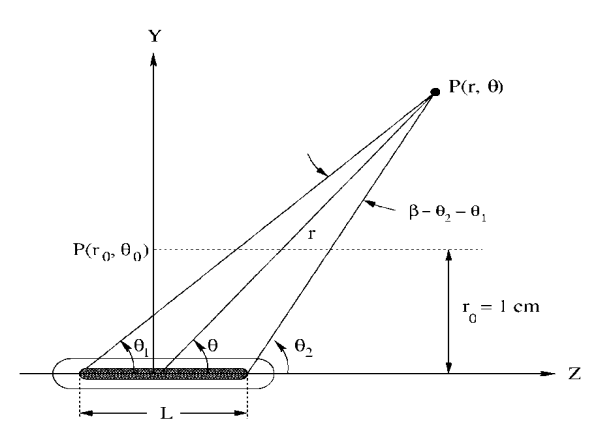

*Système de coordonnées polaires pour les calculs dosimétriques.*

#### 1- Air Kerma Strength  $S_K$

Le TG-43 définit  $S_K \ll l$ 'air kerma strength », en un point P situé sur l'axe transverse de la source  $(\theta_0 = \pi/2)$  par l'expression suivante :

$$
S_K = \dot{K}_{\text{air,air}} \left( r, \frac{\pi}{2} \right) . r^2
$$

 $\dot{K}_{air,air}$   $\left(r, \frac{\pi}{2}\right)$  $\frac{\pi}{2}$ est le débit de kerma dans l'air (RAKR) « Reference Air Kerma Rate ».

$$
(\dot{K}_{air})_{air} = \frac{A\Gamma}{Lh} \left( \int_0^{\theta_2} e^{-\mu x/cos\theta} d\theta - \int_0^{\theta_1} e^{-\mu x/cos\theta} d\theta \right)
$$

Avec :

A : l'activité totale de la source ;

Г : la constante de débit de kerma ;

L : la longueur de la source linéaire ;

h : est la distance perpendiculaire entre point P et la source de la ligne et  $\theta_1$  des angles et  $\theta_2$ , comme fait entrer le (figure 12), est les limites de l'intégration.

 $\int_0^\theta e^{-\mu x/cos\theta} d\theta$ : est l'intégrale de Sievert qui explique l'atténuation du photon dans le capsule de la source;

x : est l'épaisseur de la capsule de la source;

µ : est le coefficient de l'atténuation pour les photons dans la capsule de la source matière.

Donc  $S_K$  devient indépendante de la distance r du point de calcul à la source.

L'unité de S<sub>K</sub> est U tel que  $1U = 1cGy.cm^2.h^{-1}$ .

#### 2- Constante de débit de dose Λ

Le TG-43 définit la constante de débit de dose Λ, comme étant égale au débit de dose dans l'eau à 1 cm sur l'axe de la source  $(θ<sub>0</sub> = π/2)$  pour une unité de « l'air kerma strength » en  $cGy.h^{-1}$ . U<sup>-1</sup> ou cm<sup>-2</sup>. Son expression est donnée par la relation suivante :

$$
\Lambda = \frac{\dot{D}(r_0 = 1 \text{cm}, \theta_0 = \pi/2)}{S_K}
$$

#### 3- Fonction géométrique G (r,θ)

G(r,θ) traduit le phénomène d'atténuation de la fluence de photons dans le milieu à partir du nombre initial de photons en un point de départ, dit de référence. Son expression générale est donnée par l'équation ci-dessous.

$$
G(r,\theta) = \frac{\int_V \frac{\rho(f).d\hat{V}}{\|f-r\|^2}}{\int_V \rho(f).d\hat{V}}
$$

θ étant l'angle entre l'axe de la source et le vecteur joignant le centre de la source au point de calcul P(r,θ) et ρ(r') étant la densité de radioactivité au point P' dans l'élément de volume dV'. Pour une approximation ponctuelle de la source, cette diminution se fait en  $1/r^2$ . Pour une approximation linéaire de la source, l'expression de G(r,θ) devient la suivante :

$$
G_{L} = \frac{\beta}{L \cdot r \cdot \sin \theta} \qquad \text{si } \theta \neq 0 \qquad G_{L} = \left(r^{2} - \frac{L^{2}}{4}\right)^{-1} \quad \text{si } \theta = 0
$$

#### 4- Fonction radiale de dose g(r)

g(r) est mesurée sur l'axe transverse ( $\theta_0 = \pi/2$ ) et traduit uniquement les phénomènes d'absorption et de diffusion dans le milieu situé entre le point  $P_0$  de référence et le point  $P(r, \theta)$ θ). Son expression est donnée par l'équation suivante :

$$
g(r) = \frac{D(r_0, \pi/2)}{D(r, \pi/2)} \cdot \frac{G(r, \pi/2)}{G(r_0, \pi/2)}
$$

g(r) est indépendante de la diminution en  $1/r^2$  de la fluence de photons. Ainsi D(r, $\pi/2$ ) au numérateur est divisée par  $G(r,\pi/2)$ . Cette fonction est normalisée au point de référence.

#### 5- Fonction d'anisotropie F(r,θ)

Elle exprime le caractère non ponctuel de la source et des matériaux intervenant dans sa fabrication. Elle correspond à une mesure bidimensionnelle et elle traduit les phénomènes d'absorption et de diffusion dans le milieu ainsi que l'encapsulation de la source, et ce sur (4π) stéradians. Son expression est donnée par l'équation suivante:

$$
F(r,\theta) = \frac{D(r,\theta)}{D(r,\pi/2)} \cdot \frac{G(r,\pi/2)}{G(r,\theta)}
$$

Dans cette expression, D(r,θ) au numérateur est divisée par G(r,θ) dans l'optique de s'affranchir de la diminution en  $(1/r^2)$  de la fluence, ce phénomène étant déjà été pris en compte dans le facteur géométrique. De plus, la fonction d'anisotropie est normalisée par rapport à  $(θ = π/2)$ , les phénomènes d'atténuation sur l'axe transverse ayant déjà été pris en compte dans la fonction de dose radiale g(r).

## Annexe B : Exemple d'une macro de simulation.

/gate/geometry/setMaterialDatabase GateMaterials.db

#### # GEOMETRY

# World /gate/world/geometry/setXLength 2 m /gate/world/geometry/setYLength 2 m /gate/world/geometry/setZLength 2 m /gate/world/setMaterial Air # Geometry /control/execute geometry.mac # PHYSICS /control/execute egammaStandardPhys.mac # DETECTORS /control/execute detector.mac # INITIALISATION /gate/run/initialize # BEAMS /control/execute beam.mac # VISUALISATION #/vis/open OGLSX #/vis/viewer/set/viewpointThetaPhi 40 45 #/vis/viewer/zoom 8 #/vis/viewer/set/style surface #/vis/drawVolume #/vis/viewer/flush #/tracking/verbose 0 # START BEAMS /gate/random/setEngineName MersenneTwister /gate/random/setEngineSeed 1000

/gate/application/noGlobalOutput

/gate/application/setTotalNumberOfPrimaries 10000000

/gate/application/start

## Références bibliographiques

[1] Cheick Oumar THIAM. Dosimétrie en radiothérapie et curiethérapie par simulation Monte-Carlo GATE sur grille informatique. Thèse de Doctorat en Physique Corpusculaire, Université Blaise Pascal. DU 1771 (2007).

[2] M.Kibler et J-C.Poizat. La Physique pour la Santé : du diagnostic à la thérapie. Institut de Physique Nucléaire de Lyon. hal - 00001383, version 1 (2006).

[3] Henri Métivier. Radioprotection et ingénierie nucléaire. EDP sciences (2006).

[4] www.e-cancer.fr

[5] www.roche.fr

[6] https://imor.org/fr

[7] Faten AL AHMAD, Définition d'un système de dosimétrie tridimensionnel en curiethérapie à débit de dose pulsé , Thèse de doctorat en Rayonnement et Imagerie en Médecine , l'Institut National Polytechnique de Lorraine 2 septembre 2005 .

[8] Myriam COULIBALY & Boris GEYNET. Evolutions technologiques en Radiothérapie externe. Université de Technologie Compiègne. (2000 - 2001).

[9] Radiothérapie et curiethérapie. Service de radiothérapie, CHU Besançon. (2007).

[10] Gédrik LAFOND. Optimisation des techniques de radiothérapie dans le cadre de la prise en charge des patientes traitées par radiochimiothérapie d'un cancer du col de l'utérus. Thèse de Doctorat en Médecine, Université Henri Poincare - Nancy. (2007).

[11] Comprendre la radiothérapie. L'Institut National du Cancer, France CANCER INFO. (2009).

[12] Co60ASN fiche radionucléide COBALT 60 Rédacteurs de la Fiche : P. Bérard, M.L. Perrin, A. Desprès, E. Gaillard-Lecanu.

V. Chambrette, J. Brenot (DPHD)

[13] P. Bérard, M.L. Perrin, A. Desprès, E. Gaillard-Lecanu V. Chambrette, J. Brenot (DPHD), ficheradionucleide .1ère édition : 01/08/2001.

[14] The physics of modern brachytherapy for oncology D Baltas, L Sakelliou, N Zamboglou.

[15] Guide pratique; HDR Applicators et Accessoires; for use with MultiSource® Ir-192 andCo-60 systems; P13d113/ rev. 02/ 08.2012.

[16] http://sante-medecine.journaldesfemmes.com/faq/8264-catheter-definition

[17] Yann Métayer ; Projecteurs de sources et Contrôle de Qualité en Curiethérapie ; Cours deCuriethérapie ; Centre Alexis Vautrin - Nancy. (2004).

[18] Cancer du col utérin : un guide pour les patientes-Basé sur les recommandations de l'ESMO –v.2012 .

[19] https://www.sante-sur-le-net.com/

[20] Cervical Cancer Action. (2007)Nouvelles options de dépistage et de traitement du cancer du col de l'utérus dans les milieux à faibles ressources. Fiche d'information.P 5.

[21] Estimated cancer Incidence, Mortality, Prevalence and Disability-adjusted life years (DALYs) Worldwide in 2008. IARC http://globocan.iarc.fr/.

[22] Sophie RENARD-OLDRINI. Implémentation de la radiothérapie conformationnelle avec modulation d'intensité dans les cancers du col utérin au centre ALEXIS VAUTRIN. Thèse de Doctorat en Médecine, Université Henri Poincare - Nancy. (2010).

[23] Richard Pötter, Erik Van Limbergen, André Wambersie. Reporting in Brachytherapy: Dose and Volume Specification.G 6 25072002.

[24] PRESCRIPTION DU TRAITEMENT EN RADIOTHERAPIE EXTERNE Rapports ICRU 50, 62 et 83, Mounir BESBESService de RadiothérapieInstitut Salah AZAIZ.

[25] Les volumes-cibles en radiothérapieC. Hennequin, C. Coujou] Wambersie A. (Commission sponsor). Prescribing, recording and reportingphoton beam therapy. ICRU report 1991 ; 50 : 124

[26] Sophie Isautier ,Place de la vaccination antipapilomavirus humains dans la prevention du cancer du col de l'utérus Thèse de doctorat pharmacie 23 mars 2012 .

[27] Isabelle Barillot, Henri Marret. Référentiels OncoCentre : cancers du vagin - réunion du 19 juin 2009.

[28] P. Mobit, I. Badragan, "An evaluation of the AAPM-TG43 dosimetry protocol for I-125 brachytherapy seed", Phys. Med. Biol. 49 (2004) 3161-3170.

[29] M.J. Rivard, B.M. Coursey, L.A. Dewerd, W.F. Hanson, M.S. Huq, G.S. Ibbott, M.G. Mitch, R. Nath, J. Williamson, "Update of AAPM Task Group Report No.43: A revised AAPM protocol for brachytherapy dose calculations", Med. Phy. 31 (3), March 2004.

[30] Salvat F, Fernández-Varea J M, Sempau J, 'a code system for Monte Carlo simulation of electron and photon transport'. OECD Nuclear Energy Agency, Issy-les-Moulineaux; (2003) PENELOPE.

[31] L. Urban, A Model of multiple scattering in Geant4. in: Proceedings of MC2005,

Chattanooga, Tennessee, April 17–21, 2005, American Nuclear Society, LaGrange Park, II. CERN-OPEN–077.

[32] J. De Beenhouwer et al., "Geometrical importance sampling and pulse height tallies in gate," in PROCEEDINGS OF THE 26TH ANNUAL INTERNATIONAL CONFERENCE OF THE IEEE ENGINEERING IN MEDICINE AND BIOLOGY SOCIETY; 2004. [33] GEANT4 Physics reference manuel (2007) http ://geant4.web.cern.ch.